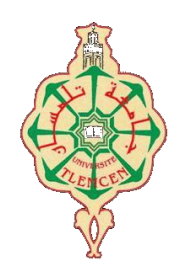

جامعة أيو بگر ب Olur

 **Université Abou Bakr Belkaïd de Tlemcen Faculté de Technologie Département de Génie électrique et Electronique Laboratoire de Recherche de Génie Biomédical**

**MEMOIRE DE PROJET DE FIN D'ETUDES**

**Pour obtenir le Diplôme de**

#### **MASTER en GENIE BIOMEDICAL**

*Spécialité :* **Signaux et Images en Médecine**

**présenté par : SI ABDELKADER Asma et BENSFIA Meriem**

**La géométrie fractale dans l'analyse et le traitement des images médicales : Application à l'ostéoporose et à la mammographie**

#### **Soutenu le 24 juin 2013 devant le Jury**

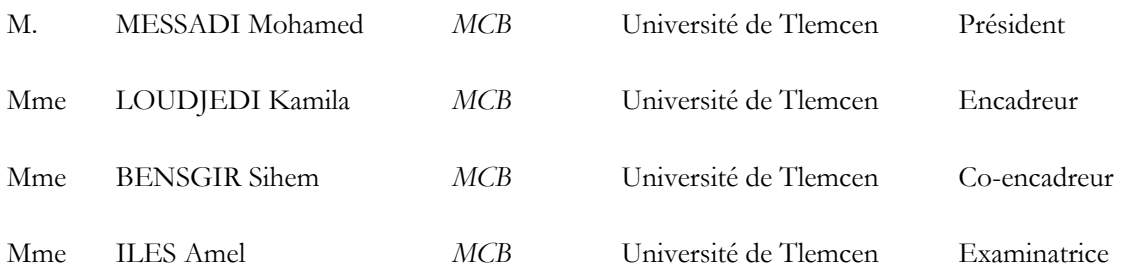

#### **Année universitaire 2012-2013**

## *À Nos CHERS PARENTS*

*Aucune dédicace ne saurait exprimer nos respects, notre amour éternel et notre considération pour les sacrifices que vous avez consenti pour notre instruction et notre bien être.*

*On vous remercie pour tout le soutien et l'amour que vous nous portez depuis notre enfance et on espère que votre bénédiction nous accompagne toujours.*

*Que ce modeste travail soit l'exaucement de vos vœux tant formulés, le fruit de vos innombrables sacrifices, bien que nous ne vous en acquitterons jamais assez.*

*Puisse Dieu, le Très Haut, vous accorder santé, bonheur et longue vie et faire en sorte que jamais nous ne vous décevrons.*

## **Remerciement**

<span id="page-2-0"></span>*Le mémoire présenté dans ce manuscrit a été effectué au sein de l'université Abou BakrBelkaid Tlemcen, département Génie Biomédical.*

*Tout d'abord on remercie Dieu le tout puissant qui nous a donné l'opportunité d'effectuer ce cursus et qui nous a réunie pour ce modeste travail, nous avons l'honneur de présenter nos sincères remerciements à madame LOUDJEDI Kamila, et madame BENSGHIR Sihem, nos encadreurs pour leurs aide et leurs rigueur, les encouragement, les précieux conseils qu'elles nous ont apporté durant cette période de préparation et pour l'honneur qu'elles nous ont fait en acceptant de faire partie de notre jury*

*Nous remercions tous les professeurs qui nous ont apporté leurs connaissances et leurs soutiens durant notre cycle universitaire.*

*Nous remercions monsieur MESSADI Mohamed pour nous avoir fait l'honneur de présider le jury.* 

*Nous remercions également madame ILES. A d'avoir accepté la charge de relire ce manuscrit et de faire partie du jury.*

*Nous adressons aussi nos remerciements sincères à nos familles, nos parents, nos frères et sœurs : Mohamed, Amaria, Abderrzak, Fatiha et Hichem et ainsi qu'à nos amis SELADJI Imane, Mansouri Dalila et à tous nos collègues qui ont toujours su nous faire rire et décompresser pendant les moments ou l'inspiration s'éloigne de nous. Nous remercions tous ceux qui ont participé de près ou de loin à la réalisation de ce mémoire.*

## Sommaire

## **Sommaire**

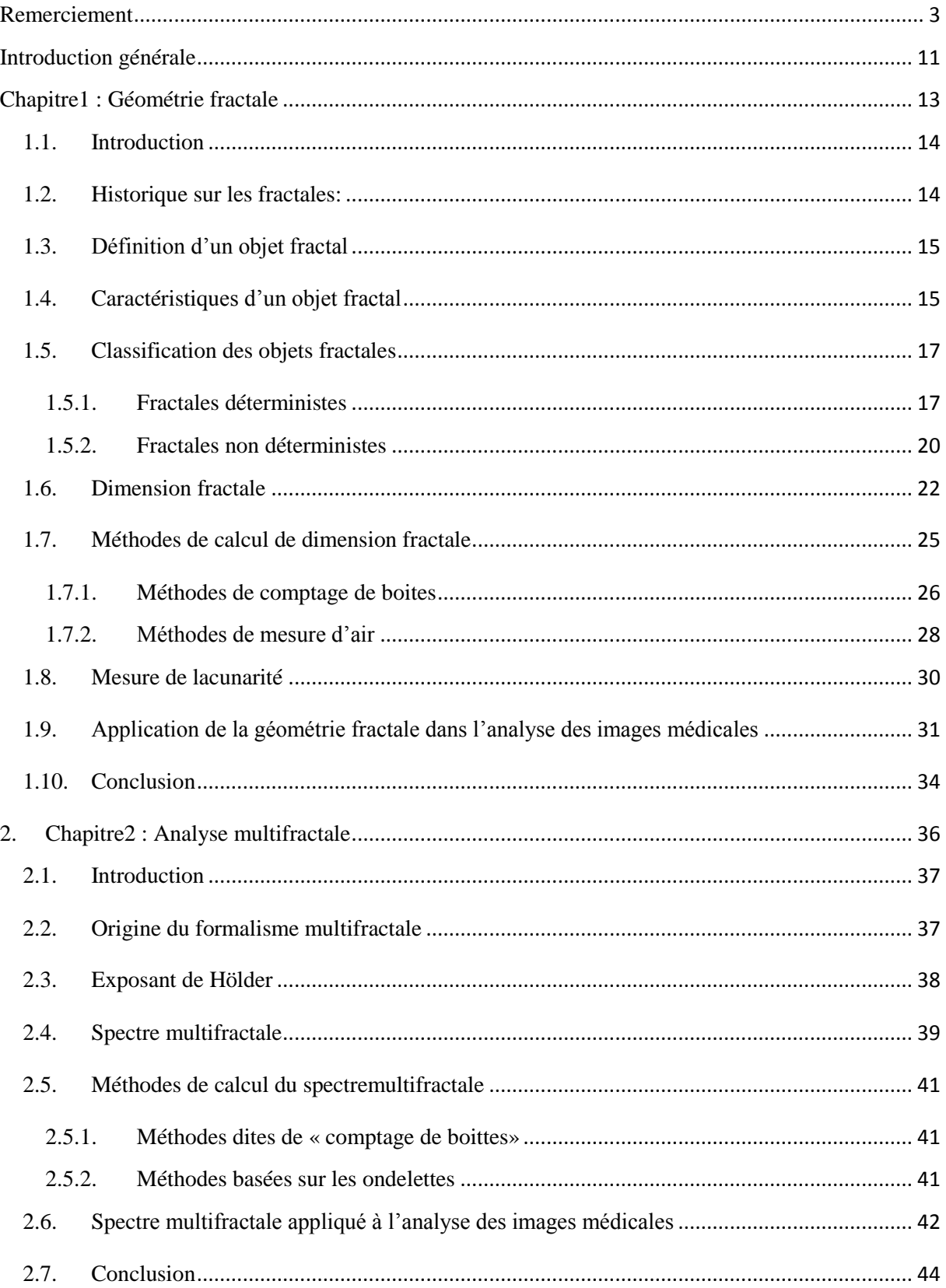

## Sommaire

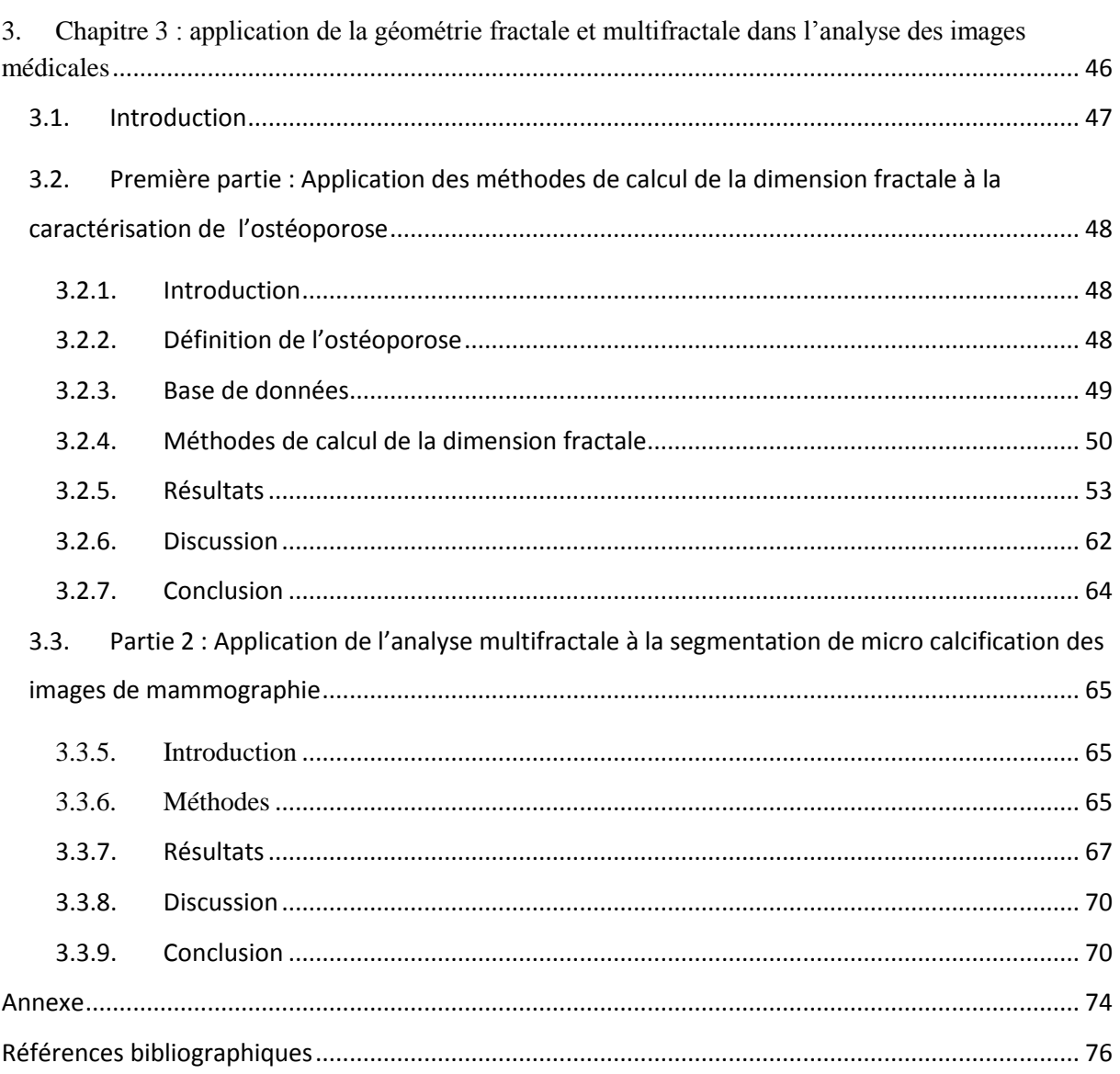

#### **Liste des figures**

Figure 1.1 : image de synthèse représentant l'irrégularité d'un objet fractal.

- Figure 1. 2 : objet fractal représentant l'auto similitude a différents échelles.
- Figure 1.3:Ensemble de Cantor.
- Figure 1.4:Courbe de Von Koch.
- Figure 1.5: Flocon de Von Koch.
- Figure 1.6:Triangle de Sierpinskien.
- Figure 1.7:Ensemble de julia.
- Figure 1.8:Ensemble de Mondelbrot.
- Figure 1.9 : la fougère.
- Figure 1. 10 : la fougère après grossissement.
- Figure 1.11 : réseau sanguin.
- Figure 1.12 : réseau sanguin après grossissement.
- Figure 1.13:mesure de la dimension fractale d'une courbe par la méthode des boites.
- Figure 1.14:méthode comptage différentiel de boites.
- Figure 1.15 : méthode des prismes triangulaires.
- Figure 1.16: deux surfaces de lacunarité différente.

Figure 1.17: résultat de la méthode proposé pour un patient (épileptique). Affichage suivant trois directions (axial, coronale et sagittale).

Figure 1.18 : affichage des résultats obtenus par la méthode de Lopes (les zones rouges correspondent aux voxels détectés comme appartenant à la tumeur). De gauche à droite : la coupe IRM initiale, la vérité terrain et la méthode de lopes.

### Liste des figures

Figure 2.1: estimation des exposants de singularités de faciès de rupture. A gauche : image originale du faciès. Au centre : distribution des valeurs des exposants de singularités de l'image. A droite : représentation en niveaux de gris des exposants de singularités : plus un pixel est clair, plus son exposant est faible (Syarry, 2007).

Figure 2.2: variabilité de la régularité locale d'un signal.

Figure 2. 3: spectre multifractal.

Figure 2. 4: résultats de la détection de microcalcifications sur les images mammographiques contenant deux foyers d'amas malins. (a) la mammographie originale : le rectangle blanc indique la région d'intérêt, (b) et (c) montrent les résultats des chaines de maxima résultantes après le suivi des maxima à travers les échelles 1 et 4 respectivement.

Figure 2. 5 : a) réseau vasculaire normal, e) réseau vasculaire pathologique.

Figure 2. 6 : (a) image originale, (b) image segmentée.

Figure 3.1:image de l'Os normal et de l'os pathologique.

Figure 3. 2: quelques images de la base de données : les images (B, O, S) normales et (C, E, K) pathologiques.

Figure 3.3: vue supérieur de l'image.

Figure 3. 4: image de Julia.

Figure 3.5 : Dimension fractale par comptage de boites donnée en fonction de la taille de boites (de 5 à 40).

Figure 3.6 : Dimension fractale par comptage de boites donnée en fonction de la taille de boites (de 2 à 20).

Figure 3.7 : Comptage différentiel de boites avec la taille de boites [5 :40].

Figure 3.8 : Comptage différentiel de boites avec la taille de boites [2 :20].

Figure 3.9: Méthode des prismes.

Figure 3.10 Analyse multifractale a *: image originale ; b : exposant de Hölder.*

Figure 3.11 : (a) représente une image mammographque, (b) l'exposant de Hölder appliqué à l'image(a).

Figure 3.12: (a) l'image originale, (b) l'image segmenté avec min=0 et max=0.600, (c) zoom de l'image (b), (d) image segmenté avec min=0 et max=0.646 et (e) zoom de l'image (d) avec (min et max représentent respectivement les valeurs minimum et maximum de l'exposant de Hölder.

Figure 3.13 : (a) l'image originale, (b) l'image segmenté avec min=0 et max=0.03, (c) zoom de l'image (b), (d) image segmenté avec min=0 et max=0.02 et (e) zoom de l'image (d), avec min et max représentent respectivement les valeurs minimum et maximum de l'exposant de Hölder.

### **Liste des tableaux**

Tableau 3.1 : dimension fractale de l'image de synthèse Julia obtenue par les méthodes : comptage de boite, comptage différentiel et les prismes triangulaires

Tableau 3.2 : Dimension fractale obtenue par comptage de boites donnée en fonction de la taille de boites

Tableau 3.3 : Dimension fractale obtenue par comptage différentiel des boites donnée en fonction de la taille de boites

Tableau 3.4 : Dimension fractale obtenue par la méthode des prismes triangulaires

Tableau 3.5 : Comparaison entre les dimensions fractales obtenues par les méthodes de comptage de boites, comptage différentiel de boites et les prismes triangulaire.

# **Introduction générale**

#### <span id="page-10-0"></span>**Introduction générale**

Des millions d'images médicales sont produites chaque année dans le monde pour établir un diagnostic ou contrôler une action thérapeutique. Ces images proviennent principalement du tomodensitomètre à rayons X ou scanner, de l'imagerie par résonance magnétique ou IRM, de l'imagerie ultrasonore ou échographique, ou bien de l'imagerie de médecine nucléaire ou scintigraphie. Les images médicales fournissent des informations sur la forme et le fonctionnement des organes du corps humain.

Leur utilisation dans le domaine médical est à présent considérée comme indispensable pour des raisons de facilité de stockage et aussi pour disposer de techniques d'analyse des images automatiques ou semi-automatiques grâce à des systèmes informatiques.

Ces systèmes permettent de proposer aux praticiens une nouvelle façon de travailler en obtenant de nouvelles mesures par des techniques quantitatives et objectives. Ils aident le médecin à établir un diagnostic fiable et lui permettent par exemple d'améliorer la qualité du dépistage des cancers et donc de favoriser la prévention.

Plusieurs équipes de chercheurs se sont intéressées au développement d'outil d'aide à la détection et au diagnostic de différentes lésions. Pour élaborer de tels systèmes il faut passer par trois étapes d'analyse d'images essentielles la segmentation, la caractérisation et la classification.

La géométrie fractale est apparue dans les années 70 comme le fruit d'une synthèse de travaux effectués en mathématiques et en physique depuis plus d'un siècle.

Cette géométrie a rapidement mené à des applications dans plusieurs domaines, comme, le graphisme des jeux vidéo, le contrôle statistique des procédés, la climatologie, l'océanographie, la cosmologie, la sociologie et le domaine médical où elle s'impose comme outil diagnostic.

Les premières applications en traitement du signal sont apparues vers le début des années 80. Ces tentatives étaient essentiellement descriptives, en effet des signaux étaient analysés à travers le calcul de la « dimension fractale» et des comportements fractals étaient ou non relevés, le plus souvent sous la forme d'une invariance d'échelles dans une certaine gamme de résolutions. Cependant, cette description compacte de certains phénomènes ne permettait pas de créer des procédés opératoires nouveaux. Il a fallu attendre le début des années 90 et le développement de mesures beaucoup plus fines, comme l'analyse multifractale, afin de tenir compte des invariances dans des sens généralisés.

Notre objectif dans ce mémoire est d'utiliser la géométrie fractale dans la segmentation et la caractérisation des images médicales.

Nous allons présenter notre travail sous forme de trois chapitres :

Dans le premier chapitre nous allons définir les fractales, donner des notions de base sur l'analyse fractale et quelques méthodes pour le calcul de la dimension fractale. Nous terminerons ce chapitre par des exemples d'applications médicales.

Dans le second chapitre nous définirons l'analyse multifractale ainsi que le moyen de calcule du spectre multifractale. Nous finirons le chapitre par des applications médicales qui mettront en relief l'intérêt de cette approche.

Le troisième chapitre présente le travail que nous avons réalisé et s'articule autour des algorithmes implémentés tant pour l'approche fractale que multifractale. En ce qui concerne la validation des résultats nous avons considéré deux applications médicales : os trabéculaire et et la mammographie. Ainsi la première partie de ce chapitre porte sur la caractérisation des images radiographiques de l'os trabéculaire ce qui permet de différentier l'état pathologique de l'état normal. La deuxième partie du chapitre porte sur la segmentation de microcalcifications des images mammographiques par l'approche multifractale.

Enfin nous terminerons par une conclusion générale qui mettera en relief les avantages et les limites de notre projet de recherche ce qui nous conduit aux perspectives envisagées pour l'amélioration et l'extension des travaux réalisés à d'autres applications médicales

# <span id="page-12-0"></span>**Chapitre1 : Géométrie fractale**

#### <span id="page-13-0"></span>**1.1. Introduction**

Les fractales sont des schémas que la nature reproduit sans cesse au fil de l'évolution, ils sont dans nos poumons nos reins, nos vaisseaux sanguins, dans les fleurs, les plantes, les mouvements climatiques le rythme cardiaque, la vie cellulaire. [1]

Le concept de géométrie fractale, introduit par B.B. Mandelbrot, fournit en effet un cadre solide pour l'analyse des phénomènes naturels dans divers secteurs des sciences. (Sztojánov, 2009)

La notion de fractale en fait regroupe dans un cadre géométrique unique de nombreux travaux mathématiques antérieurs. Les objets concernés ont été inventés dès la fin du XIXe siècle par des mathématiciens comme Cantor, Peano ... Le terme «fractal» a été introduit par B.B. Mandelbrot (fractal, c'est à-dire qui a été fractionné à l'infini, du latin « fractus » dérivé du verbe «frangere», briser).

L'idée générale de ce chapitre est de donner quelques notions et définitions sur la théorie fractales, la dimension fractale et les méthodes pour calculer cette dernière.

#### <span id="page-13-1"></span>**1.2. Historique sur les fractales:**

Galilée avait dit en 1610 que les mathématiques étaient le langage de la nature et que "ses personnages sont des triangles, des cercles, et d'autres figures géométriques". Sa mathématisation de la physique semblait alors lui donner raison. Cependant trois siècles plus tard le mathématicien français Benoît Mandelbrot affirma que "les nuages ne sont pas des sphères, les montagnes ne sont pas des cônes, les côtes ne sont pas des cercles, l'écorce n'est pas lisse et l'éclair ne se déplace pas non plus en ligne droite". On est alors amené à se demander qui a raison et qui a tort. Les Fractales pourraient réconcilier les deux points de vues.

En 1890, Von Koch découvrit la courbe portant son nom. La courbe de Von Koch a un périmètre infini mais une aire finie.

En 1913, Hausdorff, mathématicien allemand a énoncé l'idée qu'il existerait des objets géométriques dont la dimension ne serait pas un entier. On commence alors à percevoir la notion de dimension fractale.

Entre les années 1950 et 1970, Benoît Mandelbrot développe une nouvelle branche des mathématiques capable de décrire et d'analyser l'irrégularité structurée du monde naturel. Il inventa le terme Fractale pour décrire des objets présentant une structure très détaillée sur un grand éventail d'échelles. Ainsi le terme Fractale venant du latin fractus (brisé, irrégulier) correspond une forme géométrique de structure complexe.

Mais ce ne fut qu'à partir des années 65-70 que purent se développer les mathématiques fractales grâce à l'évènement de l'informatique qui permit entre autres de tracer des courbes fractales, celles-ci nécessitant de très longs calculs irréalisables à la main. (Lhamel, M., 2011).

#### <span id="page-14-0"></span>**1.3. Définition d'un objet fractal**

"Une fractale est un objet tel que chacun des morceaux reproduit en plus petit la structure du tout." Benoît Mandelbrot

Une définition à la fois précise et générale d'un objet fractal est difficile; nous le définirons avec Mandelbrot comme un ensemble qui présente des irrégularités à toutes les échelles. C'est fondamentalement son caractère de concept géométrique qui en fait sa portée. La géométrie fractale est le complément qui manquait à la géométrie euclidienne : comme l'a fait remarquer Mandelbrot, les nuages ne sont pas des sphères, les montagnes des cônes, ni les îles des cercles et leur description nécessite une géométrisation adaptée. La notion de géométrie fractale est étroitement liée aux propriétés d'invariance par changement d'échelle : une structure fractale est la même « *de près comme de loin* ». (Guilmard, A., 2002).

#### <span id="page-14-1"></span>**1.4. Caractéristiques d'un objet fractal**

Un objet fractal possède au moins l'une des caractéristiques suivantes (Fisher.1995):

 **irrégulier à toutes les échelles** ; Un objet est irrégulier à toutes les échelles si, même en le regardant de plus en plus près (par exemple avec un zoom), il apparaît toujours irrégulier (non lisse) (figure 1.1). Les courbes différentiables n'ont pas cette propriété. Si on regarde de plus en plus près une courbe différentiable, au bout de quelques agrandissements, la portion de la courbe regardée a l'allure d'une droite (en fait, elle finit par se confondre avec sa tangente près du point regardé).

## chapitre1 : Géométrie fractale

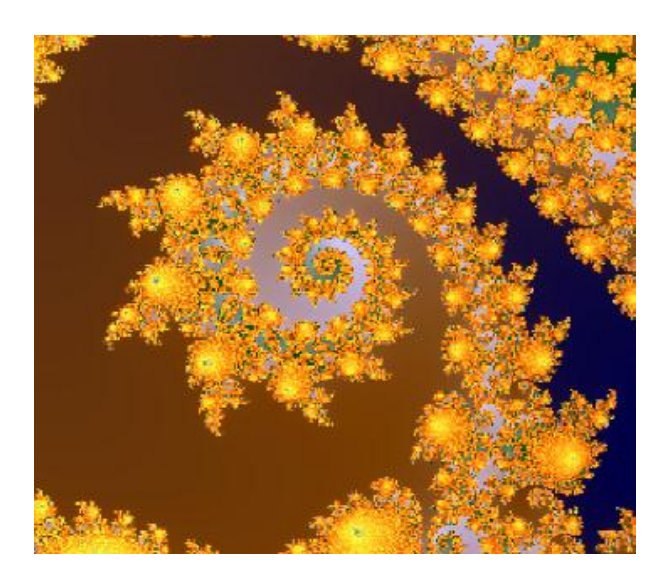

**Figure 1.1 : image de synthèse représentant l'irrégularité d'un objet fractal**

 **auto-similaire** :La géométrie fractale est basée sur la reproduction d'un même motif de plus en plus petit. En faisant un zoom sur un objet, on observe toujours exactement la même structure, quelle que soit l'échelle à laquelle on se trouve (figure1.2). On appelle cette propriété : l'auto-similarité.

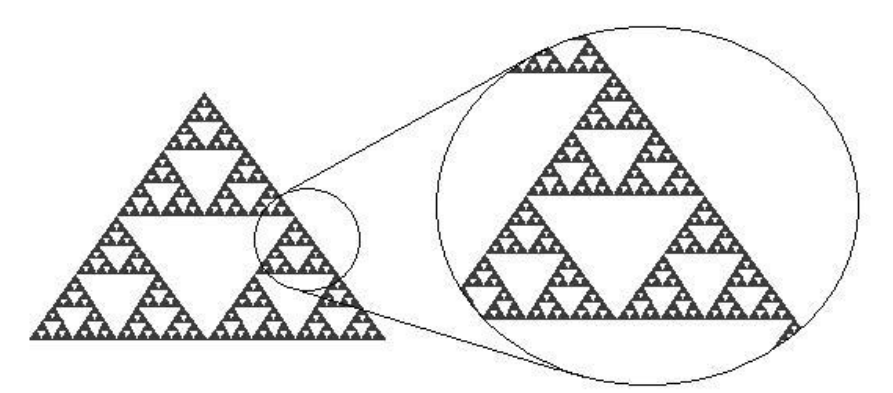

**Figure 1. 2 : objet fractal représentant l'auto similitude a différents échelles** 

-Sa dimension de Hausdorff-Besicovich est plus grande que sa dimension topologique (annexe), et possède une valeur fractionnaire (valeur non entière). (Lhamel, 2011)

#### <span id="page-16-0"></span>**1.5. Classification des objets fractales**

Nous pouvons distinguer 2 catégories de fractales, les fractales déterministes et les fractales non déterministes.

#### <span id="page-16-1"></span>**1.5.1. Fractales déterministes**

Les fractales déterministes sont des figures géométriques de structure complexe dont la création ou la forme met en jeu des règles utilisant le fractionnement.

Les courbes suivantes sont construites géométriquement ou avec des méthodes numériques. (Bech, B. O., 2009).

#### **Ensemble de Cantor**

L'ensemble de Cantor (figure1.3) a été publié en 1883.

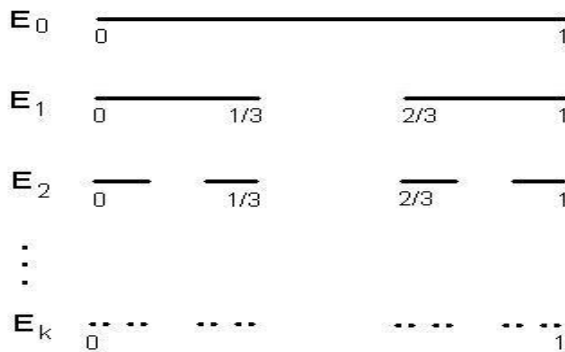

#### **Figure 1.3:Ensemble de Cantor**

Nous pouvons le construire en partant d'un segment [0 ; 1] dont nous enlèverons le tiers central. Ensuite, dans chacun des tiers restants, nous enlèverons son propre tiers central, et ainsi de suite jusqu'à l'infini. (Shelhamer, 2007).

#### **Courbe de Von Koch**

La courbe de Von Koch (figure 1.4.) ainsi que le flocon de Von Koch (figure 1.5) ont été publié en 1904.

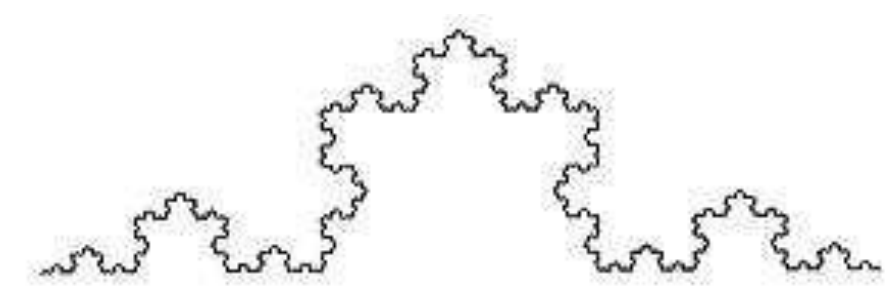

**Figure 1.4:Courbe de Von Koch**

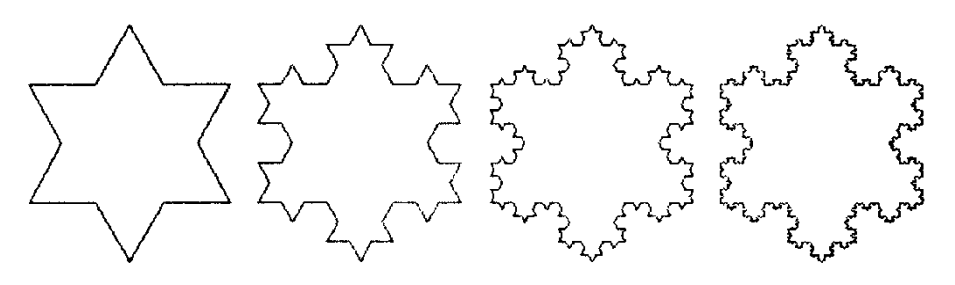

**Figure 1.5: Flocon de Von Koch**

A partir d'un segment de longueur un, nous remplaçons le tiers central par deux segments de même longueur que celui-ci. Au bout de cette première étape, nous obtenons une nouvelle figure. Nous pouvons itérer ce procédé infiniment en subdivisant chaque fois les segments en trois parties dont la partie centrale est remplacée par deux segments de même longueur qu'elle. Cette courbe est auto similaire et donc fractale car elle reste identique à elle-même quand nous la dilatons avec un grossissement égal à une puissance de trois.

Pour le flocon de Koch la forme initiale est un triangle.

#### **Tamis de Sierpinski**

Le tamis de Sierpinskien (figure 1.6) a été publié en 1915.

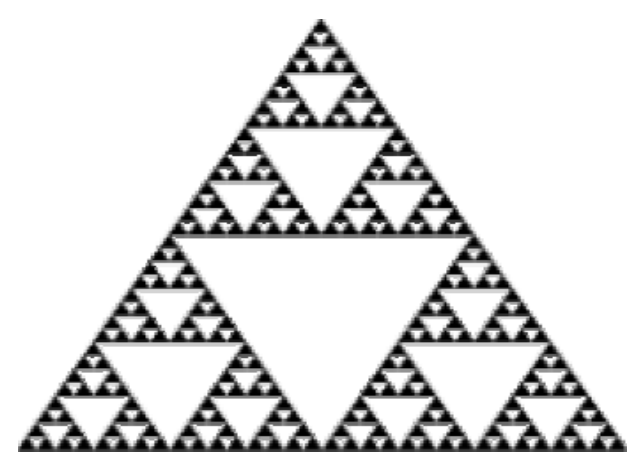

**Figure 1.6:Triangle de Sierpinskien**

Cet ensemble fractal utilise comme figure de départ un triangle équilatéral. En utilisant les milieux de ses côtés, nous définissons ainsi un nouveau triangle central que l'on enlève au triangle initial. En itérant ce procédé une infinité de fois, on obtient ainsi le triangle (ou fanion) de Sierpinski.

#### **Ensemble de Julia**

En 1918, Gaston Maurice Julia présente son "Mémoire sur l'itération des fonctions rationnelles". Il découvre les ensembles de Julia (figure 1.7).

Soit la suite  $z_{n+1} = z^2_n + c$ .  $z_0$  est l'affixe du point courant et *c* une constante propre à chaque ensemble de Julia. *c* est fixé pendant tout le calcul de l'image. A chaque valeur *c*  correspond donc un ensemble particulier de Julia. (Lutton et Véhel, 2000).

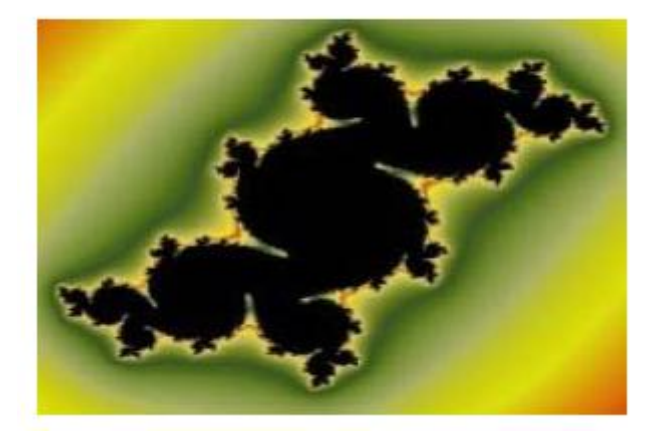

**Figure 1.7:Ensemble de julia**

#### **Ensemble de Mandelbrot**

Grace aux ordinateurs, Mandelbrot crée sa propre équation qui englobe tous les ensembles de Julia (figure 1.8). Dans les Années 80, la première image de l'ensemble de Mandelbrot est publiée. C'est à ce moment que parurent les premières applications de la géométrie fractale.

## chapitre1 : Géométrie fractale

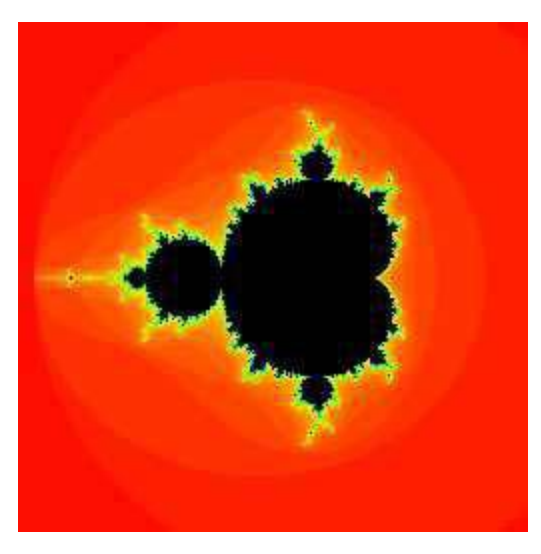

**Figure 1.8:Ensemble de Mondelbrot**

### <span id="page-19-0"></span>**1.5.2. Fractales non déterministes La nature fait bien les choses !**

Par opposition aux fractales déterministes, il existe des fractales liées au hasard ou à des phénomènes aléatoires. (Lhamel, M., 2011).

Les choux-fleurs, les arbres, les nuages, les éclairs électriques, les montagnes, les poumons et les vaisseaux sanguins sont des fractales naturelles. Ces dernières sont tous les éléments et les phénomènes de la nature qui présentent des propriétés fractales. Cette catégorie regroupe donc les fractales qui se rapprochent le plus de notre quotidien. (PAOLI, B., 2003). Donnons à présent quelques exemples avec des figures.

> La fougère

La fougère (figure 1.9 et figure 1.10) possède un caractère fractal évident. Elle permet de démontrer que les fractales naturelles n'ont pas une complexité infinie (ici, la complexité se termine aux plus petites feuilles des plus petites branches) et que la propriété d'auto similitude, dans la nature, n'existe qu'avec une certaine approximation. (Bonhomme et al, 2008).

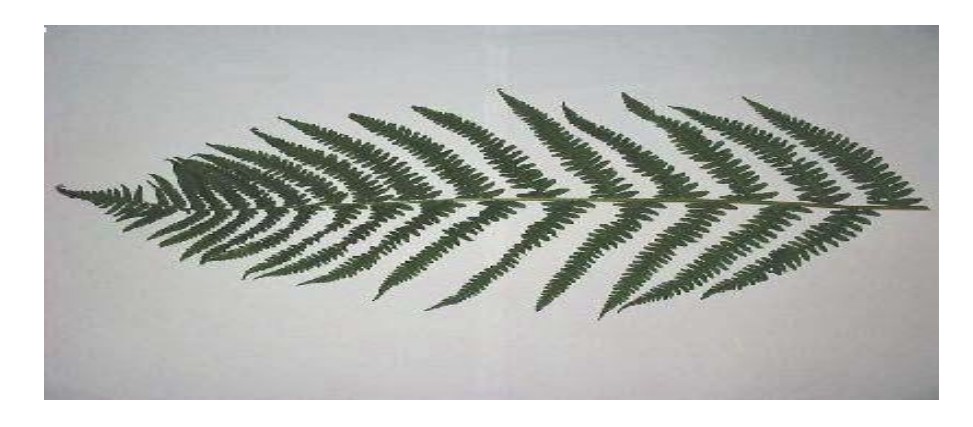

**Figure 1.9 : la fougère**

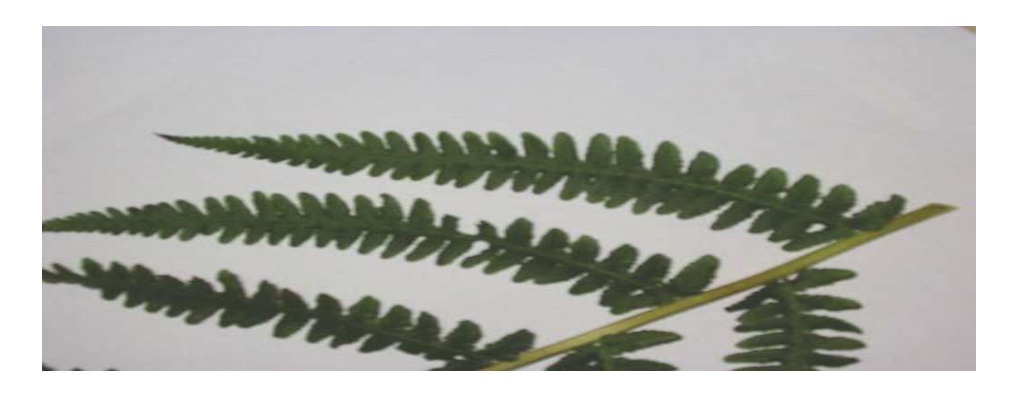

**Figure 1. 10 : la fougère après grossissement**

 Les vaisseaux sanguins : Le réseau vasculaire est une organisation fractale, un labyrinthe complexe de bifurcations identiques entre elles sur des échelles de plus en plus petites (figure 1.11 et figure 1.12). Il apparaît ainsi un motif géométrique qui se répète sur des échelles différentes, il y a donc bien auto-similarité. Quelle que soit l'échelle à laquelle nous regardons cette structure, l'aspect paraît identique [3].

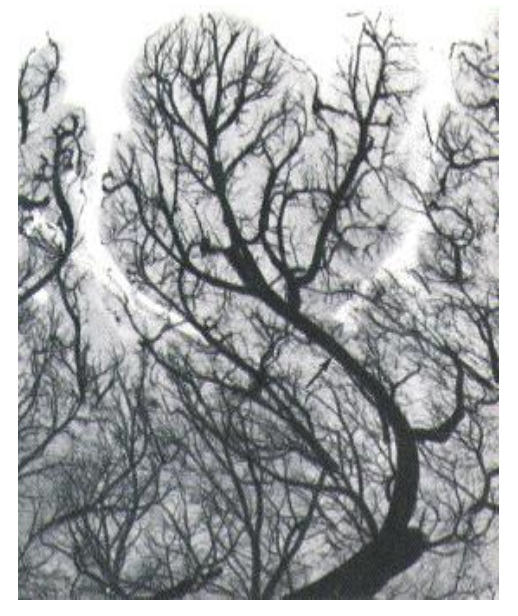

**Figure 1.11 : réseau sanguin**

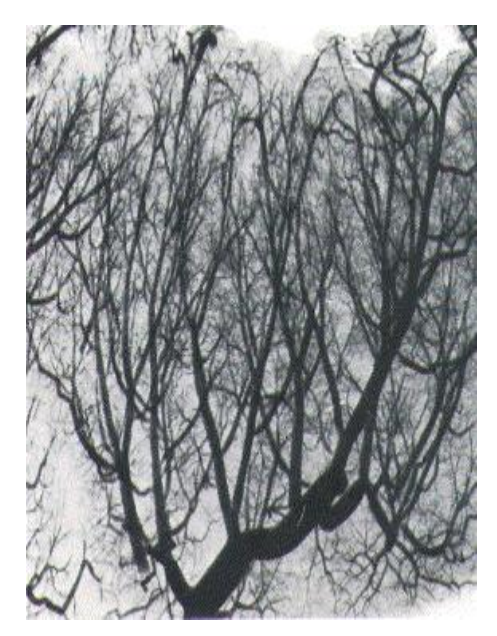

**Figure 1.12 : réseau sanguin après grossissement**

 $\triangleright$  Le rythme cardiaque normal :

Le rythme cardiaque de tous sujet sein obéillit à un schéma fractale qui lui est propre(Arrigod berger).[2]

#### <span id="page-21-0"></span>**1.6. Dimension fractale**

Nous savons tous qu'un point est une figure de dimension 0, qu'une ligne droite est un objet de dimension 1; qu'une surface plane est un objet de dimension 2; qu'un volume est de dimension 3... Mais qu'en est-il d'un objet fractal?

La dimension fractale est avant tout un paramètre permettant de quantifier la complexité

d'un signal ou d'une image. Elle est un nombre réel quelconque. Pour déterminer la dimension fractale d'un objet il faut compter le nombre moyen de motifs répétés contenus dans une sphère de rayon *k* centrée en un point donné de l'objet. Ce nombre de motifs est donné par  $n = k^d$  et la dimension fractale est ainsi égale à :

$$
d = \frac{\ln n}{\ln k} \tag{1.1}
$$

De façon intuitive, la dimension fractale indique un certain degré d'occupation de l'espace physique par une forme fragmentée, ramifiée, tortueuse (Lopes, 2009). Elle décrit la complexité d'une forme. Elle caractérise aussi le comportement autosimilaire d'une surface. Cette caractéristique n'est généralement pas acquise par les surfaces naturelles, mais elle est respectée en moyenne par les textures. Pour toutes ces raisons, la dimension fractale est dans la plus part des cas utilisée pour caractériser une texture (Nailon, 2010).

En fait, la dimension d'une fractale n'est pas entière. C'est d'ailleurs là-dessus que se base Benoît Mandelbrot pour définir une fractale. Un ensemble pour lequel la dimension de Hausdorff (ou dimension fractale) dépasse la dimension topologique. Mais cette définition exclut des ensembles que certains considèrent comme des fractales

#### Aussi

Sans entrer dans les détails, on peut penser qu'un objet bizarre comme la courbe de Koch, qui a une longueur infinie tout en ne remplissant qu'une région très limitée du plan, doit avoir des propriétés très particulières. En fait on peut démontrer que sa dimension est égale à log4/log3 (1.26). Presque tous les objets fractals ont des dimensions non entières.

En résumé, une fractale peut donc être de dimension 0.63 c'est à dire à mi-chemin entre un point et une ligne (figure1.3), ou encore 1.26, entre une ligne et une surface (figure1.4). Par exemple, une ligne très contorsionnée (qui n'est pas forcément une fractale) se rapproche plus d'une surface que d'une ligne.

Exemple :

La dimension fractale de L'ensemble de Cantor d :

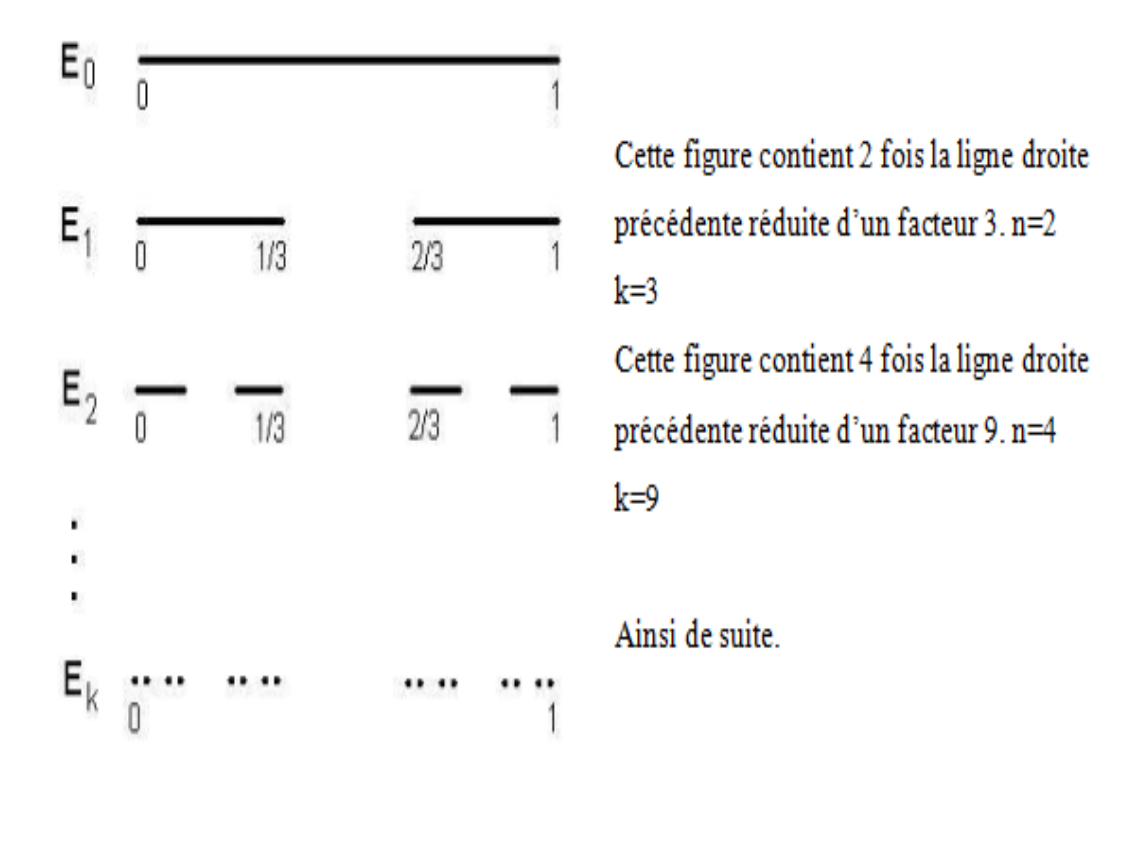

 $d=$ *k n* ln  $\frac{\ln n}{\ln n}$ ln 3  $\frac{\ln 2}{\ln 2}$ ln 9  $\frac{\ln 4}{\ln 2} \approx 0.63$ 

La courbe de Von Koch possède une dimension fractale égale à :

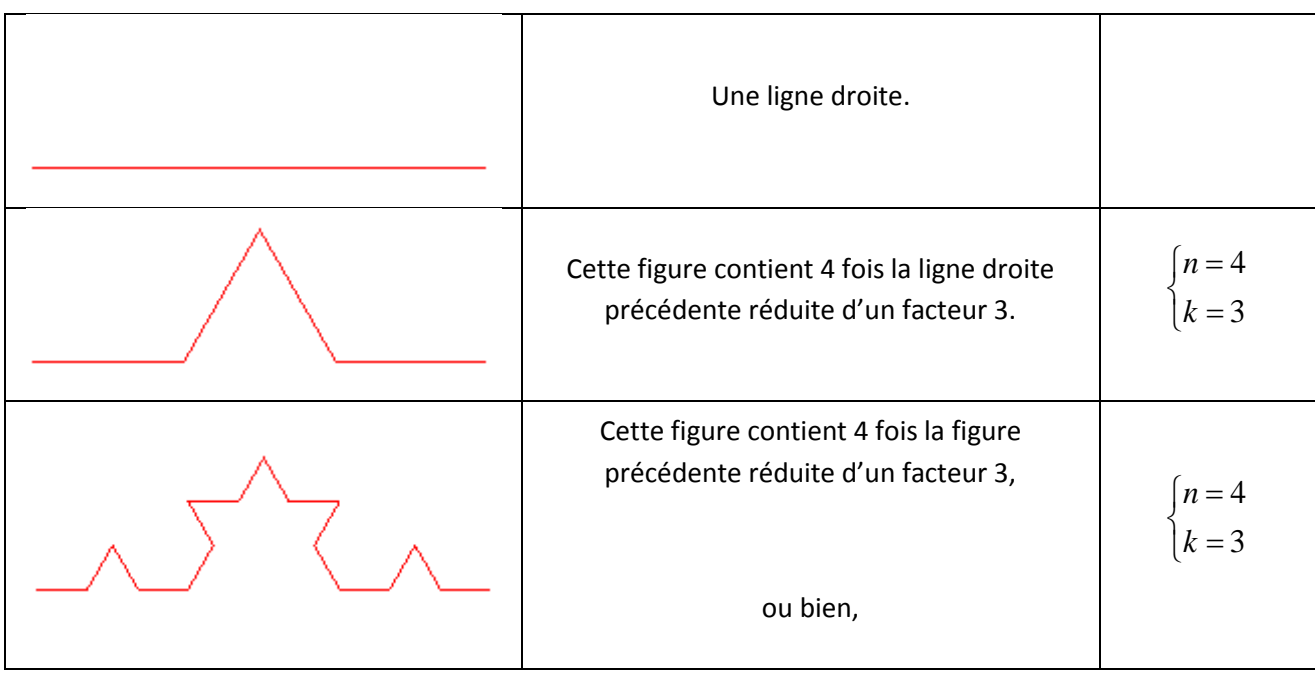

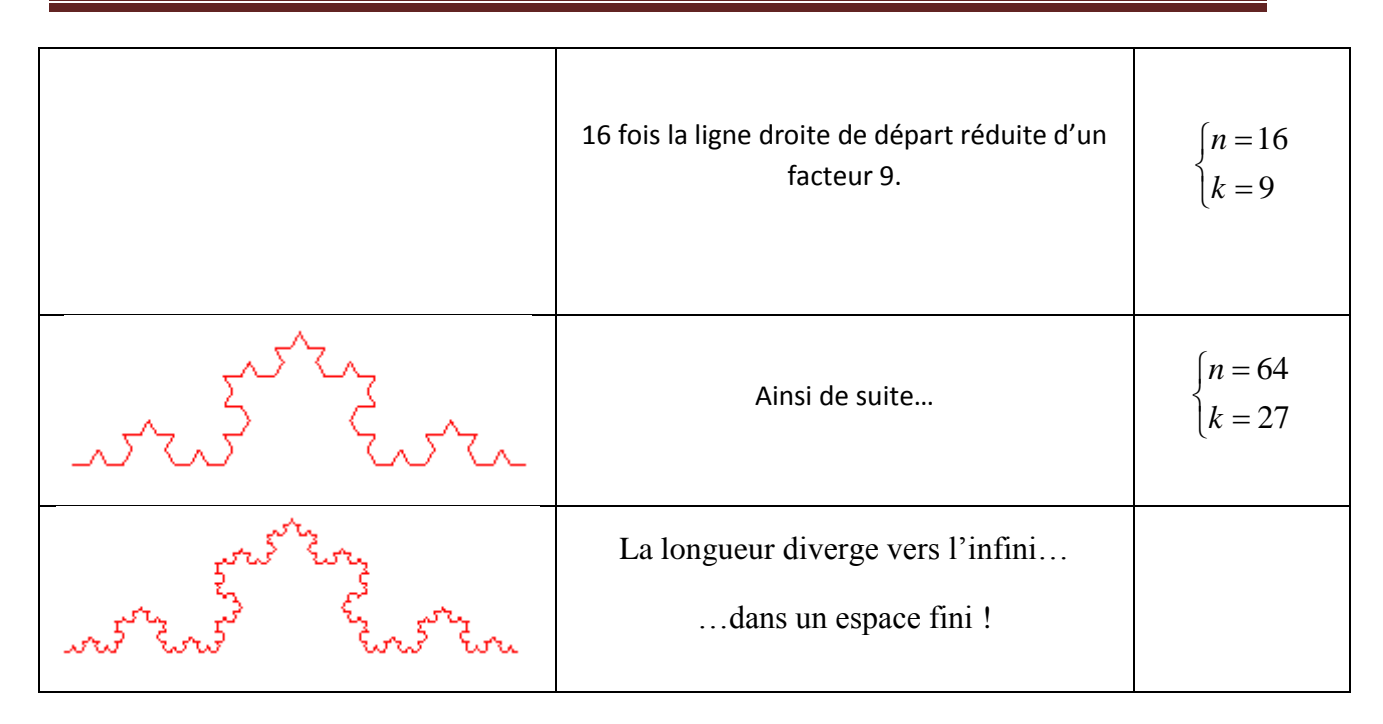

Dans ce cas précis, la dimension n'est plus entière et vaut :

$$
d = \frac{\ln n}{\ln k} \approx \frac{\ln 4}{\ln 3} \approx \frac{\ln 16}{\ln 9} \approx \frac{\ln 64}{\ln 27} \approx 1,26
$$

La dimension fractale de la courbe de Von Koch est de 1,26.

#### <span id="page-24-0"></span>**1.7. Méthodes de calcul de dimension fractale**

L'attribut dimension fractale peut être exprimé par des relations d'échelles entre les structures géométriques et l'échelle d'analyse de ces structures. Plusieurs techniques de calcul de la dimension fractale sont proposées dans la littérature (Guo et al. 2009), (Lopes, Betrouni. 2009), (Zhou et Lam, 2005). Lopes et Betrouni les ont classées en trois grandes approches.

- Approche basée sur le comptage des boites.
- Approches basée sur la mesure des surfaces.

- Approches basée sur le Mouvement Brownien Fractionnaire(FBM). (Harrouni et Guessoum2005).

Bien qu'elles soient toutes différentes, un principe de base est toujours respecté, il est

résumé par les 3 étapes suivantes:

Mesurer les quantités représentées par l'objet en utilisant différentes « mesures ».

- Tracer le logarithme des quantités mesurées en fonction du logarithme des tailles et approximer cette droite par régression linéaire.

- Estimer la **DF** comme étant la pente de la droite obtenue. (Guilmard, 2002)

#### <span id="page-25-0"></span>**1.7.1. Méthodes de comptage de boites**

Ce sont les premières méthodes apparus et elles sont également les plus utilisées. Pour chaque méthode l'algorithme consiste à subdiviser l'image en boites juxtaposées de coté ε puis calculer la dimension des boites qui est donnée par la relation suivante :

$$
DimF = \frac{\log N(\varepsilon)}{\log(1/\varepsilon)}\tag{1.2}
$$

Ou F représente l'objet et N(ε) représente le nombre minimum de carrés recouvrant l'objet. La dimension fractale n'est rien d'autre que la dimension des boites donnée par cette relation (1.2) (Zehani et al, 2011).

#### **a. Comptage de boites « Box Counting»**

Cette méthode a été proposée par Russel et all en 1980 c'est la plus utilisé et la plus simple elle est performante pour des images auto-similaires et n'est valable que pour des images noir et blanc (Russel et al, 1980).

Son principe est de recouvrir le signal par des boites de taille *r* figure (1.13) et calculer la dimension fractales qui est donnée par :

$$
DF = -\lim_{r \to 0} \frac{\log N(r)}{\log r} \tag{1.3}
$$

Ou N(r) représente le nombre de boites recouvrant complètement le signal.

Nous avons appliqué cet algorithme pour la courbe de Von Koch et on a trouvé une valeur proche de la valeur théorique 1.252

Cette méthode présente cependant plusieurs limitations, du fait qu'elle nécessite l'utilisation d'une image binaire. Elle est sensible à la taille des boites et elle n'est valide que pour des images auto-similaires.

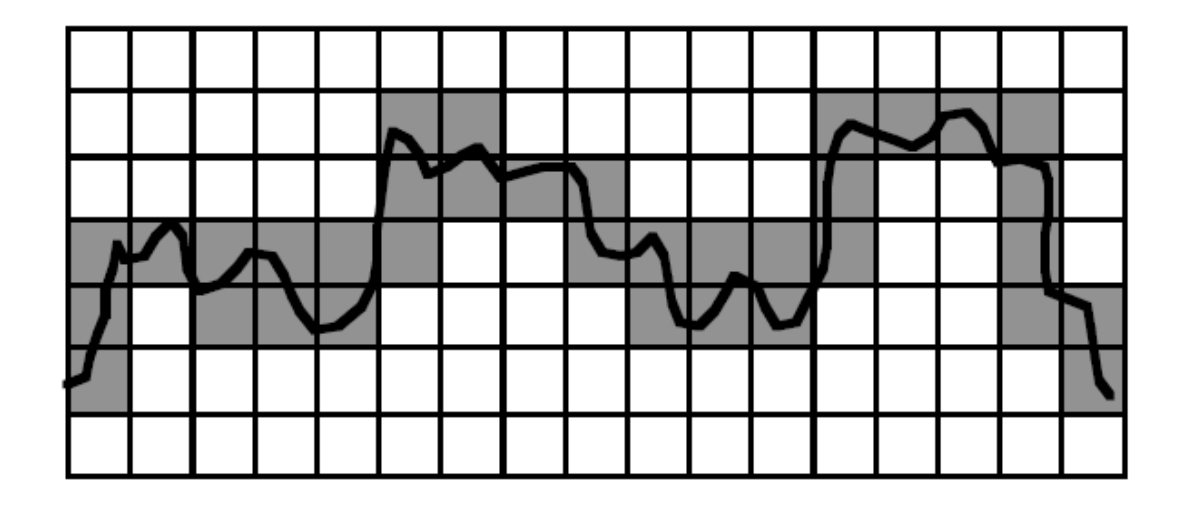

**Figure 1.13:mesure de la dimension fractale d'une courbe par la méthode des boites**

#### **b. Comptage différentiel de boites**

Cette méthode a été proposée par Sarkar et Chaudhuri en 1992 dans le but de surmonter la contrainte rencontrée par la méthode de comptage de boites classique (Sarkar et Chaudhuri, 1992). Il y a eu plusieurs modifications de cette méthode par la suite (Sun et al.2006),(Cheng .1999),(Du ,Yeo. 2002),(Lee,Hsieh.2010).

#### **Algorithme :**

- $\perp$  L'image initiale est découpée en une image m x m
- $\frac{1}{\sqrt{2}}$  L'image m x m est alors découpée en cellule s x s
- Le rapport d'homothétie est alors  $k = m / s$

On discrétise les niveaux de gris du même facteur d'homothétie que la dimension de l'image  $k = NG / s'$ 

 $\downarrow$  On obtient des boites de s x s x s' empilées en trois dimensions (figure 1.14)

Pour une colonne de boites  $(i, j)$  on regarde dans quelle boite indicée k se situe le niveaux max.

- $\downarrow$  Idem pour min dans la boite l
- $\Box$  On calcule  $n(i,j) = l k + 1$
- 27
- $\downarrow$  On calcule Nr = Somme des *nr(i,j)*
- On dénombre le nombre de cellule *n* contenant une portion de contour.
- $d = log(n) / log(k)$

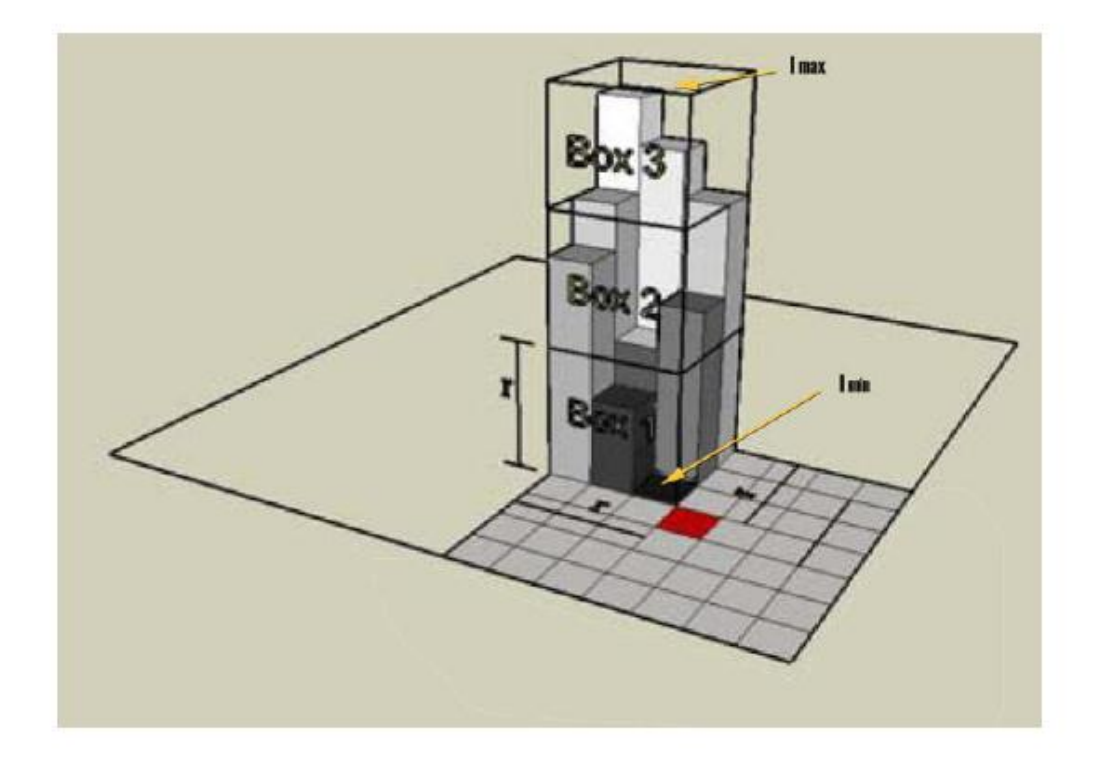

**Figure 1.14:méthode comptage différentiel de boites**

#### <span id="page-27-0"></span>**1.7.2. Méthodes de mesure d'air**

Les méthodes dites de « mesure d'aire » utilisent des éléments structurants (triangle, carré, cercle..) et des opérations morphologiques (érosion, dilatation, …) à différentes échelles *r* et calculent l'aire *A(r)* de la surface étudiée à cette échelle. La DF est obtenue par régression linéaire de la pente de la courbe du logarithme de *A(r)* en fonction du logarithme de *r*. dans cette classe de méthodes, trois algorithmes sont les plus utilisés :

#### **a. Méthodes des prismes triangulaires**

La méthode de prisme triangulaire a été introduite par Clarke en 1986 (Clarcke, 1986) de la façon suivante :

Dans une image en niveau de gris, représentée dans un espace (O, X, Y, Z), chaque quatre pixels adjacents du plan (O,X,Y) constituent un carré (fenêtre d'analyse). Soit *abcd* ce carré de côté s et de centre *e*. l'idée est alors de calculer la surface du prisme triangulaire de chaque fenêtre d'analyse de taille *s*, puis de calculer la surface *As* qui correspond au total des surfaces de tous les prismes triangulaires obtenus.

La procédure se répète pour différentes tailles *s*, et la pente *p* de la droite de régression de l'ensemble de points (log s, log As) est calculée pour déterminer la dimension fractale D de l'image suivant l'équation : D= (2-P).

Un prisme triangulaire est obtenu en reliant les quatre niveaux de gris A, B, C, D ayant respectivement les positions a,b,c,d (angle de la fenêtre d'analyse) avec la valeur moyenne E correspondante (E est affectée à la position *e* du centre du carré). Sa surface représente la somme des surfaces des quatre triangles DEA,AEB,BEC, et CED qui le forment (figure 1.15).

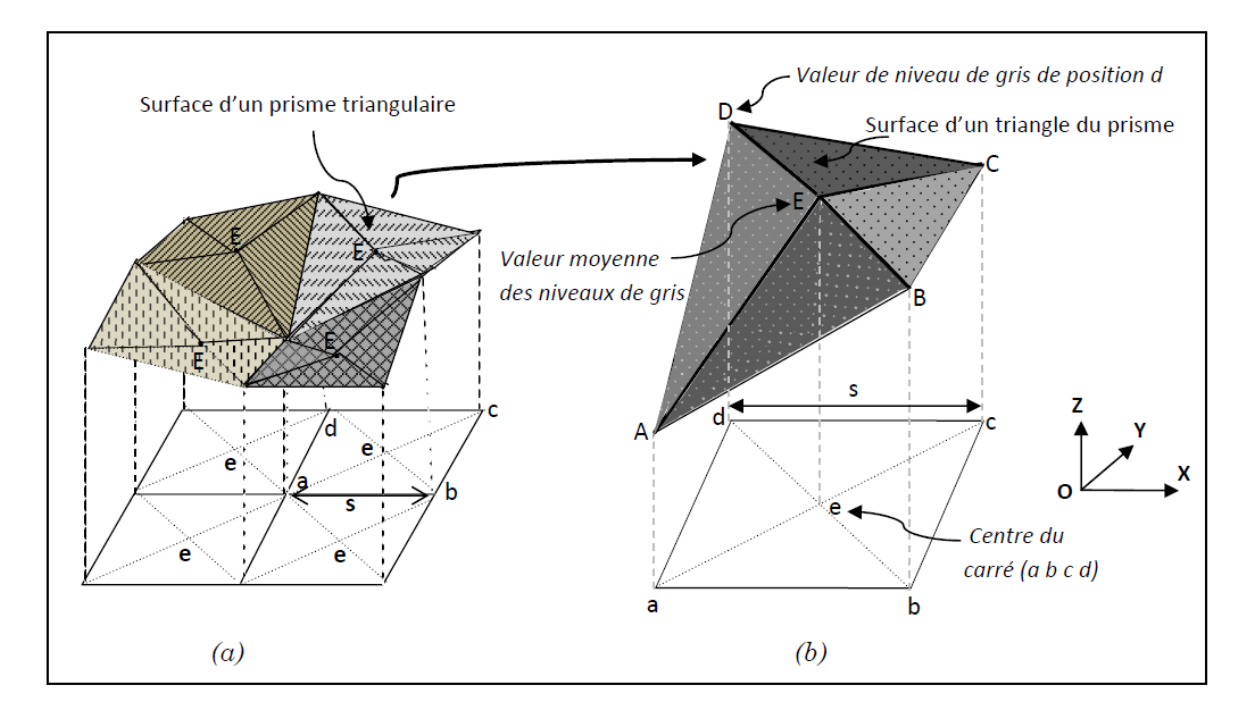

**Figure 1.15 : méthode des prismes triangulaires**

#### **b. Méthodes de recouvrement des blancs**

Le but de cette méthode est de calculer l'aire de la surface des niveaux de gris et ainsi d'estimer la DF de la surface 3D (Peleg et al 1984).

On considère tous les points dans un espace 3D (la troisième dimension étant le niveau de gris) séparés par une distance E, et une surface est recouverte donc avec un élément

structurant d'épaisseur 2E. Cette couverture est déterminée par deux surfaces, l'une dite maximale obtenue par dilatation et l'autre minimale obtenue par érosion.

#### $\leftarrow$  Avantages

Si l'image avait ses niveaux de gris inversés, la DF estimée ne changerait pas.

#### $\downarrow$  Inconvénients

Cette méthode donne de bonnes estimations seulement lorsque la valeur théorique de la DF est relativement faible (Asvestas et al, 1999).Le résultat de la DF dépend fortement du bruit dans l'image (Renaud, 2009).

#### **c. Méthodes des isarithmes**

Une isarithme est un symbole linéaire reliant des points de valeurs égales. Les courbes de niveau (lignes reliant des points de même altitude) sont la forme la plus connue de ce type d'éléments linéaire. En géométrie fractale, l'idée d'utiliser ce symbole est d'approximer la complexité d'une surface en définissant la complexité des lignes de contour (ou isarithme).

Cette méthode a essentiellement un sens dans le cas de signaux 2D. Son principe est de construire des séries d'isarithmes (contours) basées sur les valeurs des niveaux de gris des images. La DF de chaque isarithme peut être estimée et la DF moyenne plus 1 est considérée comme celle de l'image.

#### **Avantages :**

(Shelberg et al 1983) ont montré que la méthode pouvait être utilisée pour estimer la DF de surfaces qui ne sont pas auto-similaires. De plus, elle est robuste au bruit aléatoire présent dans les images (QIU et al 1999).

#### **Inconvénients :**

La DF calculée par cette méthode dépend fortement de la direction utilisée pour calculer les isarithmes (Lam and DE Cola 2002).

(Clarke 1986) a montré que la méthode est fortement dépendante des valeurs des isarithmes et leurs intervalles utilisés

#### <span id="page-29-0"></span>**1.8. Mesure de lacunarité**

Parallèlement à la dimension fractale, la lacunarité est une autre mesure fractale multi-échelle capable de caractériser la texture d'un objet (annexe). Elle caractérise la distribution de la taille des trous dans une texture à une échelle donnée. Une image à faible lacunarité est homogène et invariante par translation. Tandis que la variété de trous dans une image à lacunarité élevée est grande. Il est aussi important de savoir que si une image est hétérogène à des petites échelles, elle peut être tout à fait homogène lors de son examen à des échelles plus grandes et vice versa. (Klonowski, 2001)

Si nous observons les textures comme des surfaces à niveaux de gris, nous comprenons aisément que deux surfaces qui présentent un même encombrement peuvent néanmoins être distinctes par la présence, la forme et la densité de trous qu'elles contiennent, et c'est précisément ces caractéristiques qui font de la mesure de lacunarité un très bon estimateur de rugosité de surface. Figure (1.16)

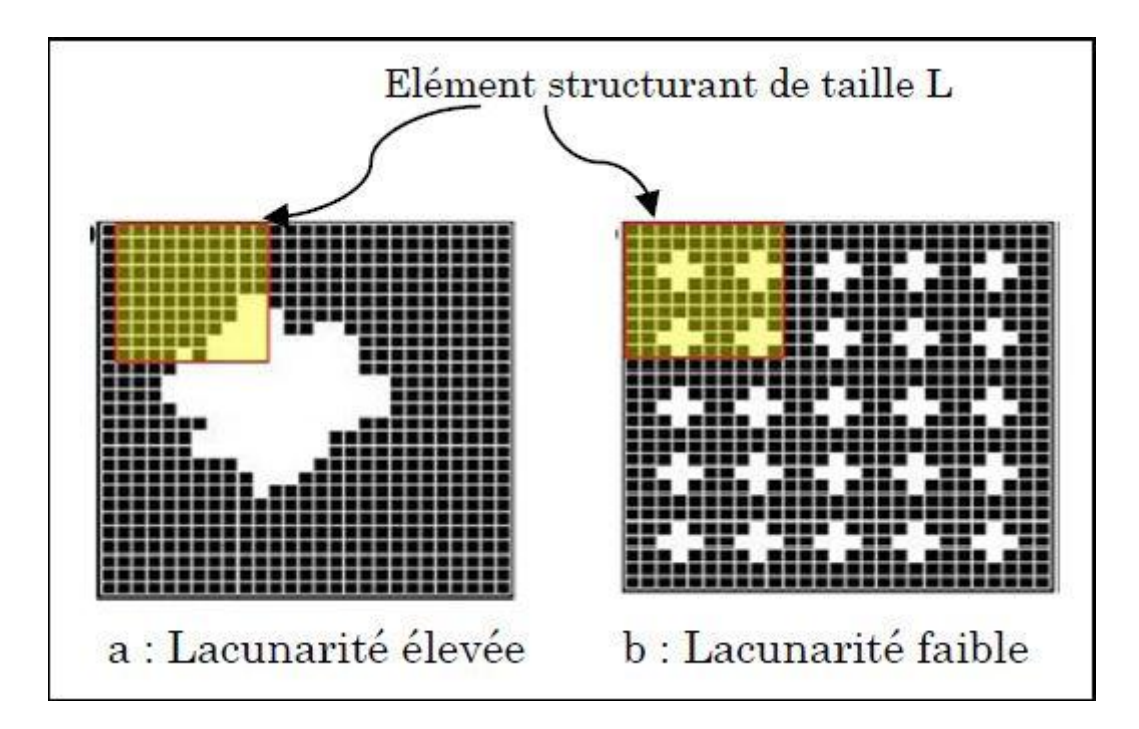

**Figure 1.16: deux surfaces de lacunarité différente**

## <span id="page-30-0"></span>**1.9. Application de la géométrie fractale dans l'analyse des images médicales**

L'étude de la dimension fractale des images fait l'objet de plusieurs travaux de recherche notamment dans le domaine de l'imagerie médicale (Georgia et al, 2000), (Patel et al, 2010), (Zehaniet al, 2011) (Rouai et Dekayir, 2001). Par exemple l'œil humain ne suffit pas toujours pour détecter si une lésion qui apparaît sur une radiographie est une tumeur cancéreuse. On a besoin d'une mesure. La dimension fractale est une des mesures utilisées et les chercheurs étudient la pertinence de ce paramètre pour aider le médecin dans son diagnostic.

La dimension fractale peut aider le médecin dans :

- $\perp$  La segmentation : détection de contour, extraction de la région d'intérêt...
- $\perp$  La caractérisation : la dimension fractale est l'un des paramètres les plus importants qui permettent de quantifier la complexité des images.

(Zook and Iftekharuddin, 2005) ont présenté un algorithme pour la détection des tumeurs cérébrales sur des images IRM en 2D. Le principe était le suivant: la DF de l'hémisphère gauche du cerveau était comparée avec celle de son opposé, en supposant que la lésion était localisée uniquement dans l'un des deux hémisphères. Les auteurs ont trouvé que les régions avec la tumeur ont une DF plus petite que celle sans la tumeur. Les auteurs ont aussi comparé l'efficacité de différentes méthodes de calcul de la DF (une version modifiée de la méthode de « comptage des boîtes » (MCBL la méthode des triangles (MT) et celle de recouvrement des blancs (MRB)). D'après les résultats qu'ils ont obtenus la méthode des triangles offre la meilleure détection des tumeurs.

(Dobrescu et al, 2010)ont proposé une méthode pour la classification des tumeurs de la peau, l'analyse de texture et la dimension fractale sont des techniques qui peuvent discriminer entre les formes de tumeurs bénignes et malignes.Les auteurs ont proposé un algorithme qui permet la détection automatique de la malignité des tumeurs de la peau qui est basé sur les deux caractéristiques : caractéristique local(la dimension fractale calculée par la méthode de comptage de boites) et la caractéristiques de texture qui découle de la matrice de co-occurrence moyennes (contraste, l'énergie, entropie, homogénéité). L'algorithme a été testé sur un ensemble d'images médicales de diagnostic connu et les résultats expérimentaux confirment l'efficacité de la méthode proposée.

(Liu et al, 2003) ont squelettisé le cervelet humain et ont montré que la structure obtenue est hautement fractale. Ils ont mesuré sa dimension fractale avec la méthode de comptage de boite. Ils ont utilisé une base de données contenant 24 images IRM du cerveau, (sujets jeunes sains : 12 femmes, et 12 hommes). Les résultats indiquent que le squelette CB a une structure fractale, avec une dimension fractale égale  $2.57 \pm 0.01$ . Il n'y a pas eu de différences significatives entre les femmes et les hommes en termes de DF du cervelet.

(Lopes, 2009) proposé une méthodologie automatique de caractérisation des foyers épileptogènes basée sur la géométrie fractale 3D (figure1.17). Il est utilisé ces méthodes pour la détection des tumeurs prostatiques sur des images IRM (figure1.18).

Ils ont montré que la caractérisation de l'hétérogénéité par géométrie fractale, en dépit de la comparaison des intensités des voxels est plus même à détecter de faibles variations du débit sanguin.

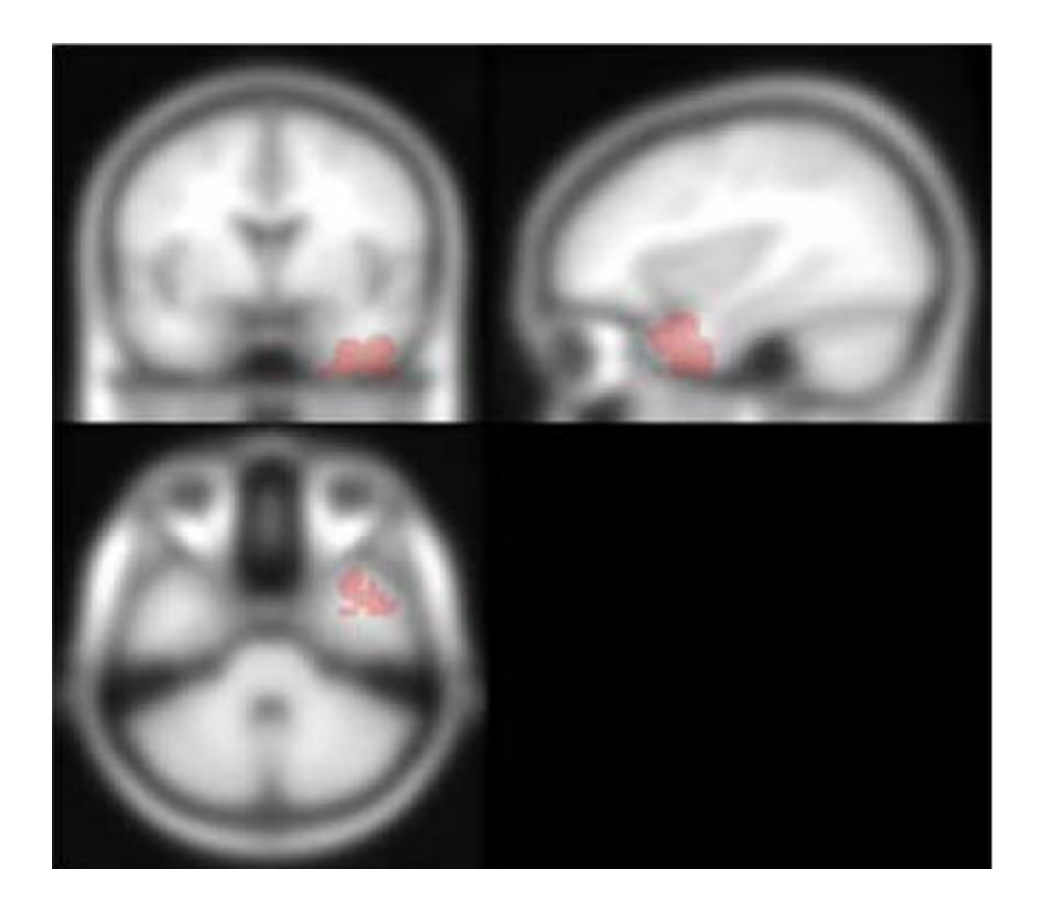

**Figure 1.17: résultat de la méthode proposé pour un patient (épileptique). Affichage suivant trois directions (axial, coronale et sagittale)**

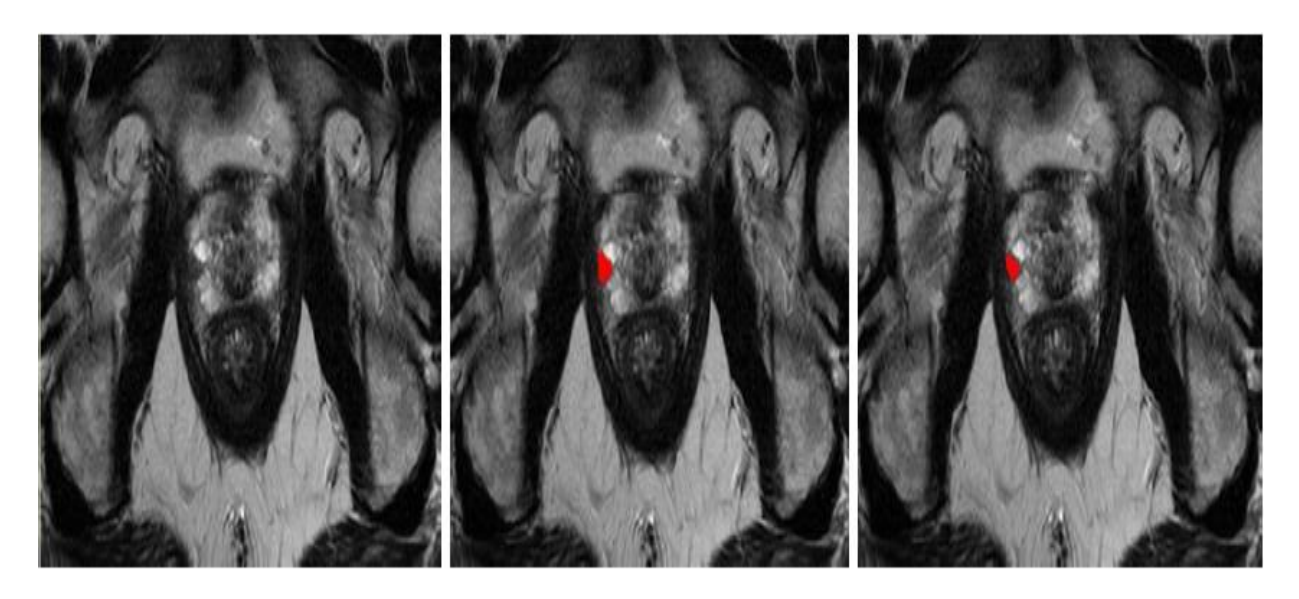

**Figure 1.18 : affichage des résultats obtenus par la méthode de Lopes (les zones rouges correspondent aux voxels détectés comme appartenant à la tumeur). De gauche à droite : la coupe IRM initiale, la vérité terrain et la méthode de lopes.**

(Annamaria et al, 2005) ont développé une méthode d'analyse d'image IRM capable de fournir des paramètres sensibles de la microarchitecture de l'os, début de l'ostéoporose, état avancé et progression.

Ils ont utilisé L'analyse de lacunarité pour déterminer des paramètres pertinents afin de différencier parmi trois types de structures de l'os trabéculaire (sujet sain jeune, sujet sain pendant la ménopause et patient ostéoporotique) pour des images IRM du vertèbre lombaire .

Ils ont calculé trois paramètres de lacunarité α, β et λ et suivant les résultats qu'ils ont obtenus β est le meilleur paramètres pour l'évaluation de l'os trabéculaire.

#### <span id="page-33-0"></span>**1.10. Conclusion**

Les principes fondamentaux de la théorie fractale ont été présentés dans ce chapitre. L'analyse fractale d'une image consiste le plus souvent à calculer sa dimension fractale. C'est pour cette raison que nous avons exposé les principaux algorithmes pour estimer ce paramètre. Nous avons fini par présenter quelques travaux de la littérature du domaine médicale qui mettent en relief l'intérêt de l'outil fractal pour la caractérisation des zones saines et pathologiques de différents organes du corps humain. En conclusion, l'outil fractal occupe une place importante dans différents domaines cliniques : l'imagerie cérébrale, la mammographie, l'ECG, l'imagerie de la rétine, pour ne citer que cela.

# <span id="page-35-0"></span>**2.Chapitre2 : Analyse multifractale**
### **2.1. Introduction**

L'inconvénient majeur de l'application de l'analyse fractale sur les images est que celles-ci ne sont pas toujours de nature fractale. L'analyse multifractale est une solution à ce problème, Un ensemble multifractal est composé de sous-ensembles iso-fractals, et chacun des sousensembles se révèle être un ensemble fractal s'il exhibe la même structure géométrique à différentes échelles (Sarkarand, Chaudhuri, 1995).

L'idée de départ, est d'analyser la régularité locale du signal puis de mesurer la taille des ensembles de points de même régularité : C'est la notion de dimension qui est définie. (Ethel Nilsson May, 2007)

Pour une image il s'agit, plus précisément d'assigner le même exposant d'échelle aux pixels de même régularité locale. En traitement d'image on cherche souvent à repérer des objets ou structures distinctes (muscle, os, lesion…). C'est le domaine de la segmentation. L'approche multifractale qui permet une répartition des pixels selon cet exposant géométrique (dimension fractale locale) devient alors une des méthodes de segmentation d'image (Perrier et al, 2006). Ainsi l'analyse multifractale a trouvé de nombreuses applications dans des domaines aussi variés que l'astrophysique, la géophysique, la biologie le traitement d'image ou les télécommunications.

Dans ce chapitre nous commencerons par citer des notions de bases sur l'analyse multifractale. Ensuite nous définirons le spectre multifractal, et présenterons quelques méthodes pour calculer les paramètres représentatifs (exposant de Hölder).

#### **2.2. Origine du formalisme multifractale**

Le formalisme multifractal a été formalisé initialement par G. Parisi et U. Frisch (parisi, Frisch. 1985). Il devait à l'origine permettre d'étudier la complexité des signaux obtenus par des enregistrements très précis de la vitesse d'un écoulement turbulent et d'introduire une méthode pour les classifier. Les signaux ainsi mesurés paraissent non seulement très irréguliers mais leur irrégularité semble aussi varier brutalement d'un point à l'autre. Ces observations sont en contradiction avec la théorie de la turbulence homogène et isotrope introduite par Kolmogorov en 1941 (Kolmogorov. 1941), selon laquelle la vitesse de l'écoulement devrait avoir partout la même irrégularité. Le formalisme multifractal est ainsi issu de la rencontre de la théorie de la mesure, de la théorie des systèmes dynamiques et de la physique statistique : Les concepts habituels de la thermodynamique (pression, température, énergie libre, entropie, ...) sont transposés dans le langage des systèmes

dynamiques. Le concept de spectre des singularités apparait en 1986 dans les travaux de Halsey et al (Halsey et al. 1987) sur les mesures invariantes d'attracteurs étranges de certains systèmes dynamiques. Il s'avère que le spectre des singularités d'une mesure singulière (Halsey et al. 1987) (Bohr, Tèl. 1988) est intimement relié à celui des dimensions généralisées de Renyi, introduit quelques années auparavant (Grassberger, Procaccia. 1983). A la suite de ces travaux, le formalisme multifractal est désormais lié à l'estimation du spectre des singularités d'un objet multifractal.

Les fractales non uniformes sont qualifiés de multifractales : Un objet multifractal est aussi invariant par dilatation, cependant le facteur d'échelle dépend du détail observé.

L'analyse multifractale fournit une description à la fois locale et globale des singularités d'un signal : la première est obtenue via l'exposant de Hölder et la seconde grâce au spectre multifractale(Testud, 2002). Ce qui nous donne la répartition des singularités sur le support du signal de façon géométrique et statistique (Syarry, 2007).

#### **2.3. Exposant de Hölder**

La première phase de l'analyse multifractale consiste à étudier le comportement local des données (Syarry, 2007).

La régularité locale est introduite dans le but de décrire des signaux qui présentent des flucttuations locales. Un signal est régulier s'il peut étre approché localement par un polynome.

Ainsi un signal est régulier holderienne h( $x_0$ ) ≥0, s'il existe un polynome  $P_{x0}$  de degré  $n=|h(x_0)|$  et une constante C>0, tel que

$$
|f(x)-P_{x_0}(x)| \le C |x-x_0|^{h(x_0)}
$$

Si f est n fois continument différentiable au voisinage de  $x_0$ , alors  $P_{x_0}$ est le développement en série de Taylor de f en  $x_0$ .

Si 0≤a<1, alors la partie régulière de f(x) se réduit à  $P_{x_0} = f(x_0)$  et donc

$$
|f(x)-f(x_0)| \leq C |x-x_0|^{h(x_0)}
$$
.

Heuristiquement, l'exposant de Hölder fournit une mesure de la rugosité de f(x) :

Plus il proche de 1, plus la trajectoire est douce, et plus il est proche de 0, plus la trajectoire (ou surface) présente une grande variabilité correspondant à une forte rugosité. Les singularités jouent un rôle fondamental dans l'étude des signaux et sont porteuse d'informations souvent essentielles et pertinentes. Dans le cas d'une image, ses contours correspondent à des discontinuités ou des variations brusques dans les niveaux de gris, information justement enregistrée par une singularité d'ordre h.

L'approche multifractale des signaux 2D permet de considérer l'intensité lumineuse comme une mesure d'information locale portée par l'image (Syarry, 2007)

On attribue à chaque point x de l'image un exposant de Hölder *h(x)* selon la relation suivante :

$$
h(x) = \lim_{\varepsilon \to 0} \frac{\log |f(x+\varepsilon) - f(x)|}{\log |\varepsilon|}
$$
 (2.1)

Cette relation fournit une information sur la régularité locale de l'image au voisinage de x.

### **2.4. Spectre multifractale**

Une fois que l'exposant de Hölder a été calculé sur toute l'image, il est possible de construire des ensembles (ensembles iso-Hölder) regroupant les points de l'image ayant des exposants de Hölder proches, ainsi le spectre de singularité est défini comme la dimension de Hausdorff (annexe) de ces ensembles, notées D(h). Le couple (h, D(h)) ainsi obtenu peut être utilisé comme information importante pour différentes applications (Piacquadio and Cesaratto, 2000) :

- Détection de contour : les contours d'une image s'identifient tout naturellement à la composante associée aux singularités les plus fortes.
- Mesure de la rugosité d'une texture.
- Débruitage : une bonne partie du bruit (pixels de singularités isolées qui ne correspondent à aucun contour) peut être éliminée en effectuant un seuillage fondé sur la notion de dimension.

Exemples :

- La figure 2.1 montre un exemple de spectre mutifractal d'une image de faciès de rupture, ainsi que les contours correspondants (figure 2 .1).

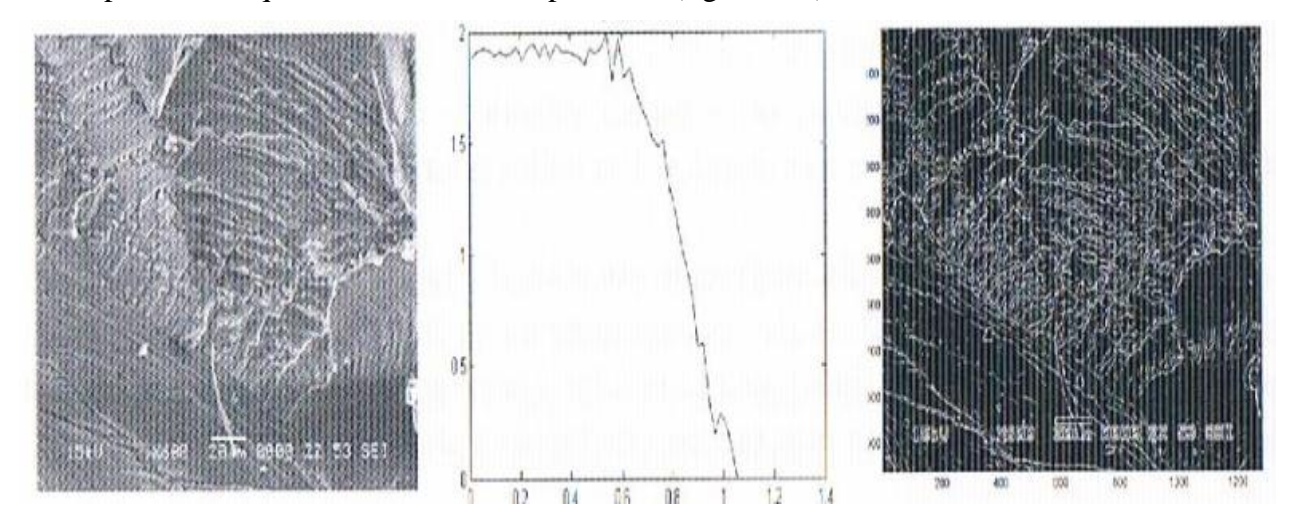

**Figure 2.1: estimation des exposants de singularités de faciès de rupture. A gauche : image originale du faciès. Au centre : distribution des valeurs des exposants de singularités de l'image. A droite : représentation en niveaux de gris des exposants de singularités : plus un pixel est clair, plus son exposant est faible (Syarry, 2007).** 

- La figure 2.2 représente la variabilité de régularité locale d'un signal qui est obtenue à partir du calcul de l'exposant de Hölder (figure2.2). La figure 2.3 représente le spectre multifractal du signal c'est-à-dire la variation de la dimension de Hausdorff (annexe) en fonction de l'exposant de Hölder (figure2.3) (Herwig Wendt, 2008).

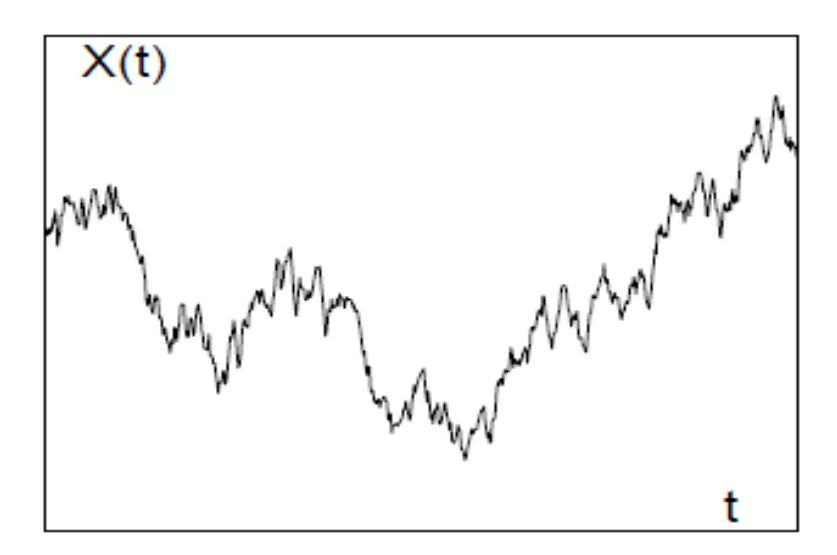

**Figure 2.2: variabilité de la régularité locale d'un signal**

40

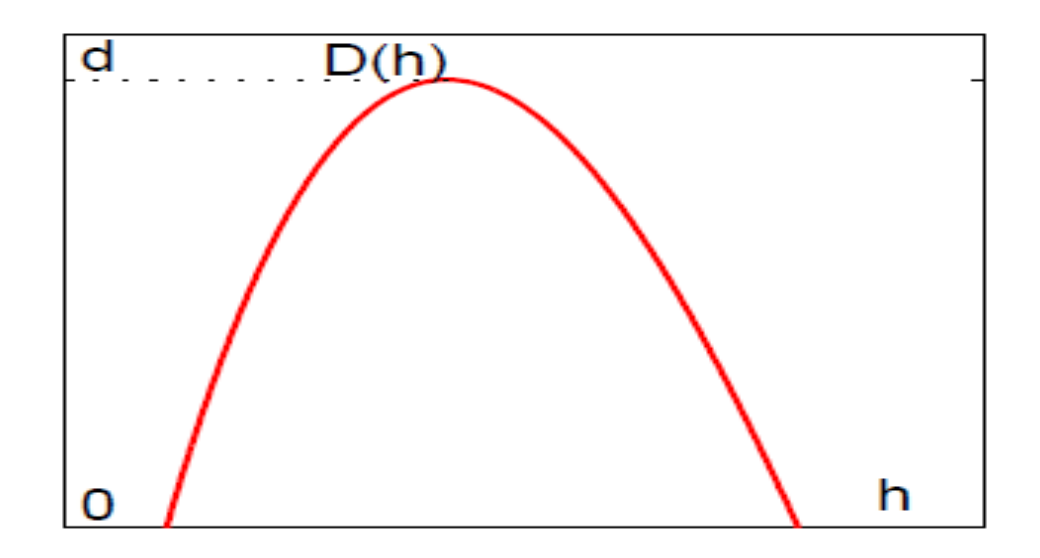

**Figure 2. 3: spectre multifractal ou h représente l'exposant de Hölder et D(h) la dimension de Hausdorff**

## **2.5. Méthodes de calcul du spectremultifractale**

## **2.5.1. Méthodes dites de « comptage de boittes»**

Un ensemble multifractal est composé de sous-ensembles iso-fractals, la technique de comptage de boites consiste à décrire chaque sous ensemble par un nombre infini de dimensions généralisées, Dq et par le spectre multifractal  $f(\alpha)$ . Les dimensions généralisées sont calculées comme une fonction de l'ordre de probabilité du moment q, et le spectre multifractal peut ensuite être obtenu par transformée de Lengendre (Ait AouitetOuahabi, 2007).

## **2.5.2. Méthodes basées sur les ondelettes**

Les ondelettes sont adaptées à l'exploration temporelle et spatiale d'une fonction et s'applique donc à l'étude de signaux irréguliers, d'où leur rôle en analyse multifractale (Levity, 2010).

Nous pouvons noter que certaines méthodes utilisent la transformée en ondelettes discrète et d'autres utilisent la transformée en ondelette continue (Lopes, 2009).

Dans ce qui suit on va présenter deux méthodes pour le calcul du spectre multifractal basées sur la transformée en ondelettes.

#### **a. Méthode des « Maxima du Module de la Transformée en Ondelettes» (MMTO)**

La méthode des « maxima du module de la transformée en ondelettes » (MMTO) est basée sur le concept des ondelettes en générale et de la transformée en ondelettes continues en particulier. Son principe général est basé sur le suivi, à différentes échelles, des MMTO. Elle a été développée et utilisée en une ou deux dimensions par de nombreux travaux référencés (Bhatti et al., 2007; Enescu et al., 2006; Khalil et al., 2006). Elle a l'avantage d'être plus stable que les autres méthodes de calcul du spectre multifractal (citées ci-dessus). En effet, Kestener et al. ont montré qu'elle est plus efficace que les méthodes dites de « comptage de boîtes », (Kestener and Arneodo, 2003). Ce formalisme a été alors appliqué en 3D et les auteurs ont démontré la robustesse de la méthode, en générant des volumes multifractals 3D bien connus théoriquement.

Cependant, cet algorithme est beaucoup plus difficile à implémenter que les autres cités ci dessus. De plus, son exécution demande l'initialisation de plusieurs degrés de liberté, comme le choix de l'ondelette et le nombre d'échelles (Lopes, 2009).

#### **b. Méthode des « coefficients dominants »**

Très récemment, S. Jaffard (Jaffard, 2012) construit un nouveau formalisme multifractal, bâti à l'aide des coefficients dominants, définis à partir de la transformée en ondelette discrète (Herwing, 2008). Contrairement aux autres méthodes basées sur les ondelettes ce nouveau formalisme, repose sur une base mathématique solide.

Les preuves mathématiques ont été formulées en 2005 (Jaffard et al., 2005) et la méthode a été appliquée en turbulence pleinement développée; elle a d'ailleurs fourni des résultats très intéressants (Lashermes, 2005).

#### **2.6. Spectre multifractale appliqué à l'analyse des images médicales**

En 2004, (Kestener et al, 2004) ont reporté des résultats intéressants pour la classification des micro-calcifications. Les auteurs ont utilisé la méthode MMTO en 2D pour la classification de texture à travers l'estimation du coefficient de Hurst. Ils ont aussi réalisé une segmentation « tissus gras / tissus denses ». De plus, avec le squelette de la transformée en ondelette, ils ont pu localiser et caractériser les lésions (figure 2.4).

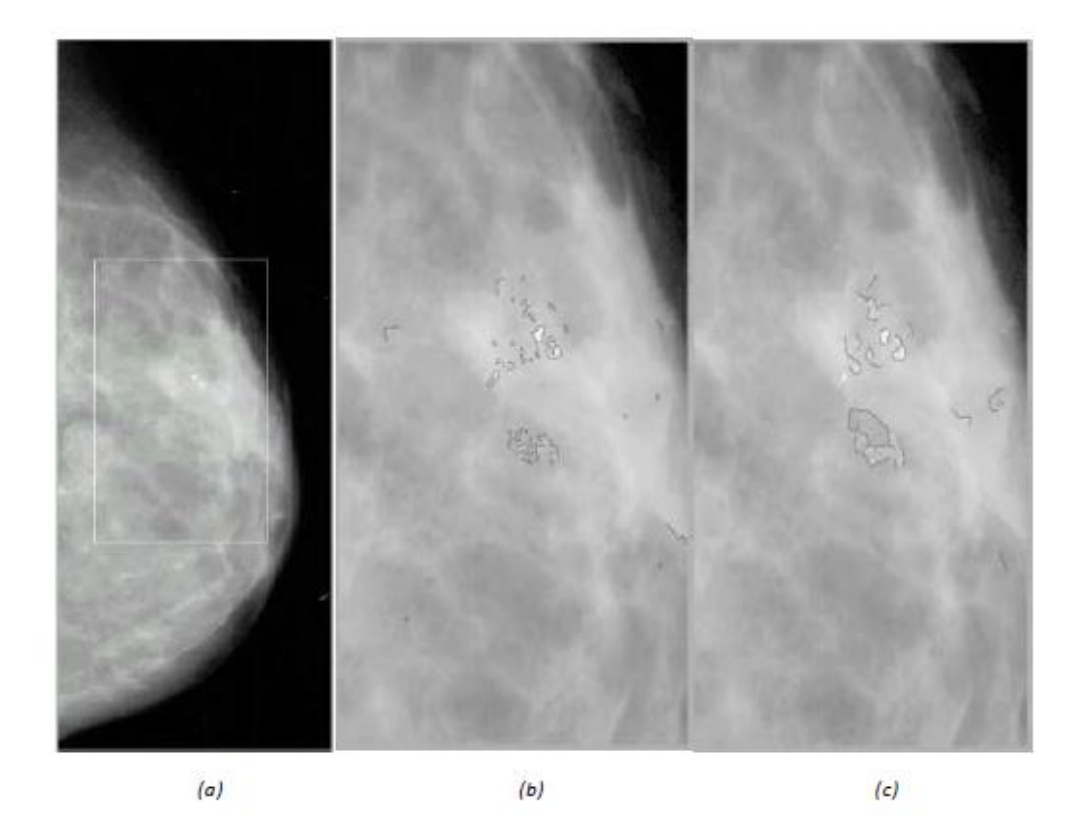

**Figure 2. 4: résultats de la détection de microcalcifications sur les images mammographiques contenant deux foyers d'amas malins. (a) la mammographie originale : le rectangle blanc indique la région d'intérêt, (b) et (c) montrent les résultats des chaines de maxima résultantes après le suivi des maxima à travers les échelles 1 et 4 respectivement**

(Stosic and Stosic ,2006) ont montré que la structure du réseau vasculaire de la rétine humaine présente une géométrie multifractale, ils ont calculé les dimensions généralisés et le spectre multifractale pour 40 images : 20 pathologiques et 20 images normales, ils ont trouvé que les images normales ont tendance à avoir une dimension généralisée plus grande par rapport aux images de cas pathologiques (figure2.5) et que le spectre multifractale des images normales diffère de celui des images pathologiques.

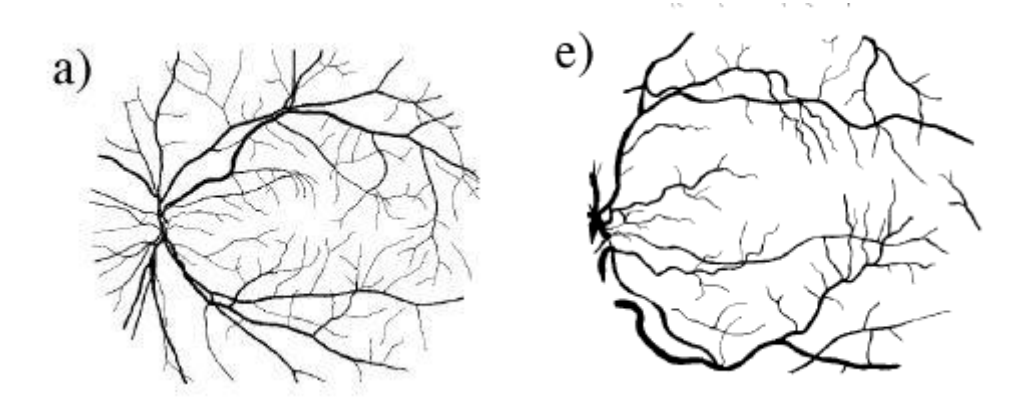

**Figure 2. 5 : a) réseau vasculaire normal, e) réseau vasculaire pathologique**

En 2008, AtiqIlam et al. ont proposé un algorithme pour calculer le spectre multifractal, basé sur les ondelettes. Ils l'ont appliqué sur des images IRM du cerveau pour segmenter la tumeur du cerveau de manière automatique (AtiqIlam et al, 2008). Les résultats obtenus sont illustrés dans la figure 2.6.

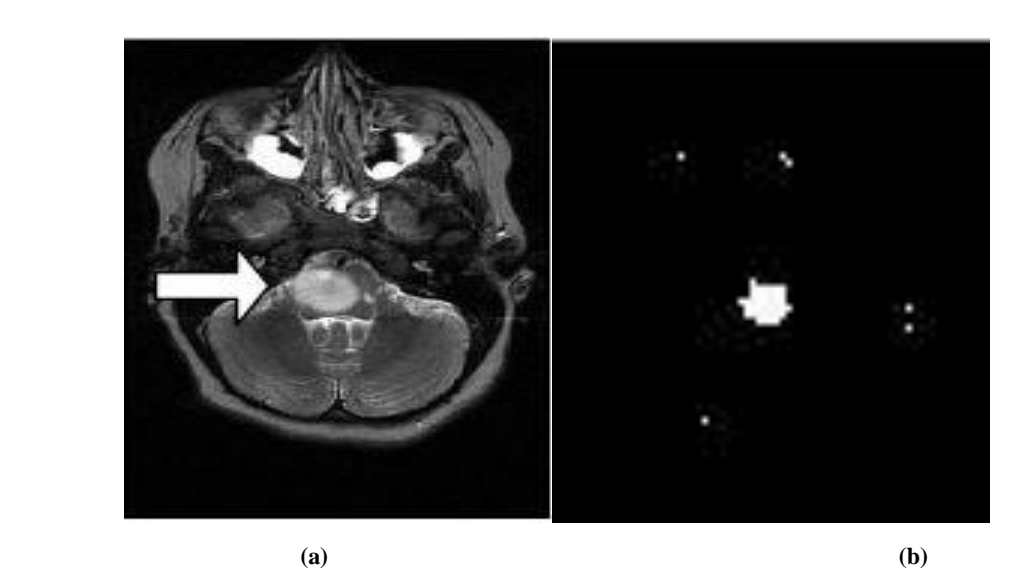

**Figure 2. 6 : (a) image originale, (b) image segmentée**

## **2.7. Conclusion**

Comme nous l'avons précisé auparavant les signaux issus de la nature contenant une certaine irrégularité répétitive à différentes échelles, se prêtent aisément à une analyse par l'approche fratale de base. Cependant quand ces irrégularités sont différentes d'un point de vu spatial il faut ajouter à la description globale une description locale ce qui se fait certainement mieux avec l'approche multifractale. C'est la raison pour laquelle beaucoup de chercheurs notamment en traitement d'images médicales, ont exploré cette nouvelle voie de segmentation. Les résultats exposés sont prometteurs mais une étude poussée doit être réalisée pour confirmer la supériorité de ces méthodes par rapport aux algorithmes de segmentation classiques. D'ailleurs, le calcul des paramètres de nature fractale (exposant de hölder, spectre multifractal) se fait en utilisant les méthodes de traitement d'images antérieures (ondelettes, morphologie mathématique…). La question qui se pose est le poids qu'apporte cette nouvelle

vision par rapport aux autres techniques dans l'établissement d'un diagnostic plus précis sans pour autant alourdir le système.

## **3.1. Introduction**

Ce chapitre est consacré à l'application de l'analyse fractale et multifractale aux images médicales. Nous avons considéré deux domaines d'application la radiographie osseuse et la mammographie.

Ce choix a été inspiré des diverses applications que nous avons rencontré dans notre étude bibliographique et sachant que ce type d'images présente des caractéristiques d'autosimilarité c'est-à-dire localement ou globalement un caractère fractal.

La première partie de ce chapitre s'articule autour de l'application des méthodes de calcul de la dimension fractale sur les images texturées de l'os trabéculaire. On présentera alors trois méthodes : « comptage de boites », « comptage différentiel de boites » et « la méthode des prismes triangulaire ».

Notons que les méthodes présentées dans notre travail ont été implémentés sous matlab version 2008 sur un ordinateur portable Dell ayant une fréquence de 2 .50 GHz une mémoire vive(RAM) de 4Go.

Dans la deuxième partie nous allons appliquer l'analyse multifractaleen utilisant fraclab qui est une boite à outil sur Matlabpour la détection des microcalcifications en mammographie.

# **3.2. Première partie : Application des méthodes de calcul de la dimension fractale à la caractérisation de l'ostéoporose**

## **3.2.1.Introduction**

(Benhamou et al ,1994) ont démontré pour la première fois en 1994 que l'os trabéculaire représente un caractère fractale. Cette propriété a permis de valider le formalisme fractal dans les applications de caractérisation de l'os trabéculaire.

Dans notre travail nous avons programmé trois méthodes de calcul de la dimension fractale. Ces programmes sont d'abord validés sur des images de synthèse puis testés sur les images de l'os trabéculaire.

# **3.2.2.Définition de l'ostéoporose**

Les os adultes sont constitués de trois types de tissus :

- le tissu osseux compact : c'est la partie dure externe de la plupart des os.
- le tissu osseux spongieux : c'est la partie interne des os contenant la moelle osseuse qui fabrique les cellules du sang.
- le tissu osseux sous-chordal : c'est le tissu osseux lisse des articulations.

Le tissu osseux spongieux, également appelé os spongieux ou os trabéculaire, est caractérisé par sa structure spongieuse, poreuse, alvéolaire, semblable à un nid d'abeille. On le retrouve généralement à la fin des longs os.

Le tissu osseux compact est également appelé os compact ou os cortical.

L'ostéoporose est une maladie qui réduit la densité et la masse de l'os, on parle aussi de déminéralisation osseuse, dans cette maladie on observe aussi des changements dans l'architecture de l'os (figure 3.1).

La conséquence est que les os tendent à devenir de plus en plus cassants pour mener éventuellement à des fractures.

Cette maladie, de plus en plus fréquente dans la population due en particulier à son vieillissement, peut poser de sérieux problèmes de santé publique et ainsi invalider sérieusement la vie du patient.

Les zones dorsales et la région de la hanche (col du fémur) sont les régions les plus handicapantes et dangereuses. Les femmes sont généralement plus touchées que les hommes par cette maladie, surtout après la ménopause (dès 50 ans).

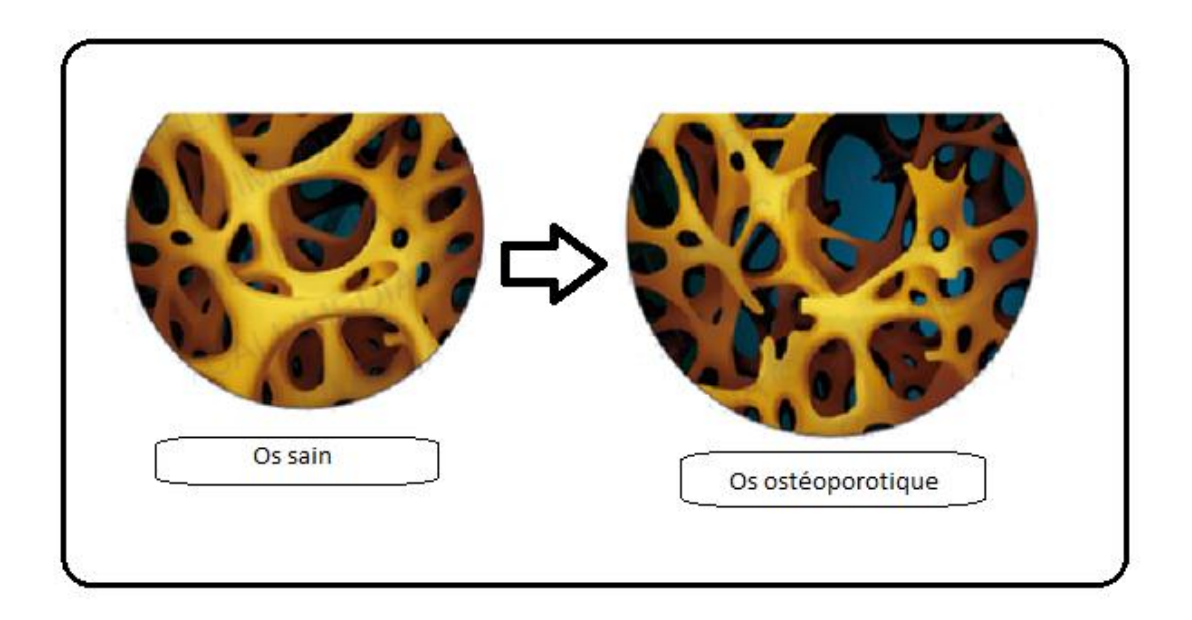

**Figure 3.1:image de l'Os normal et de l'os pathologique**

## **3.2.3. Base de données**

Nous avons obtenu avec l'aimable contribution d'un des chercheur dans le domaine de l'analyse fractale, une base de données qui contient 20 images IRM en niveau de gris de taille 256×256 et de textures osseuses trabéculaire ; Parmi ces images 10 représentent le cas normale et les 10 autres représentent le cas pathologique qui est l'ostéoporose (figure 3.2).

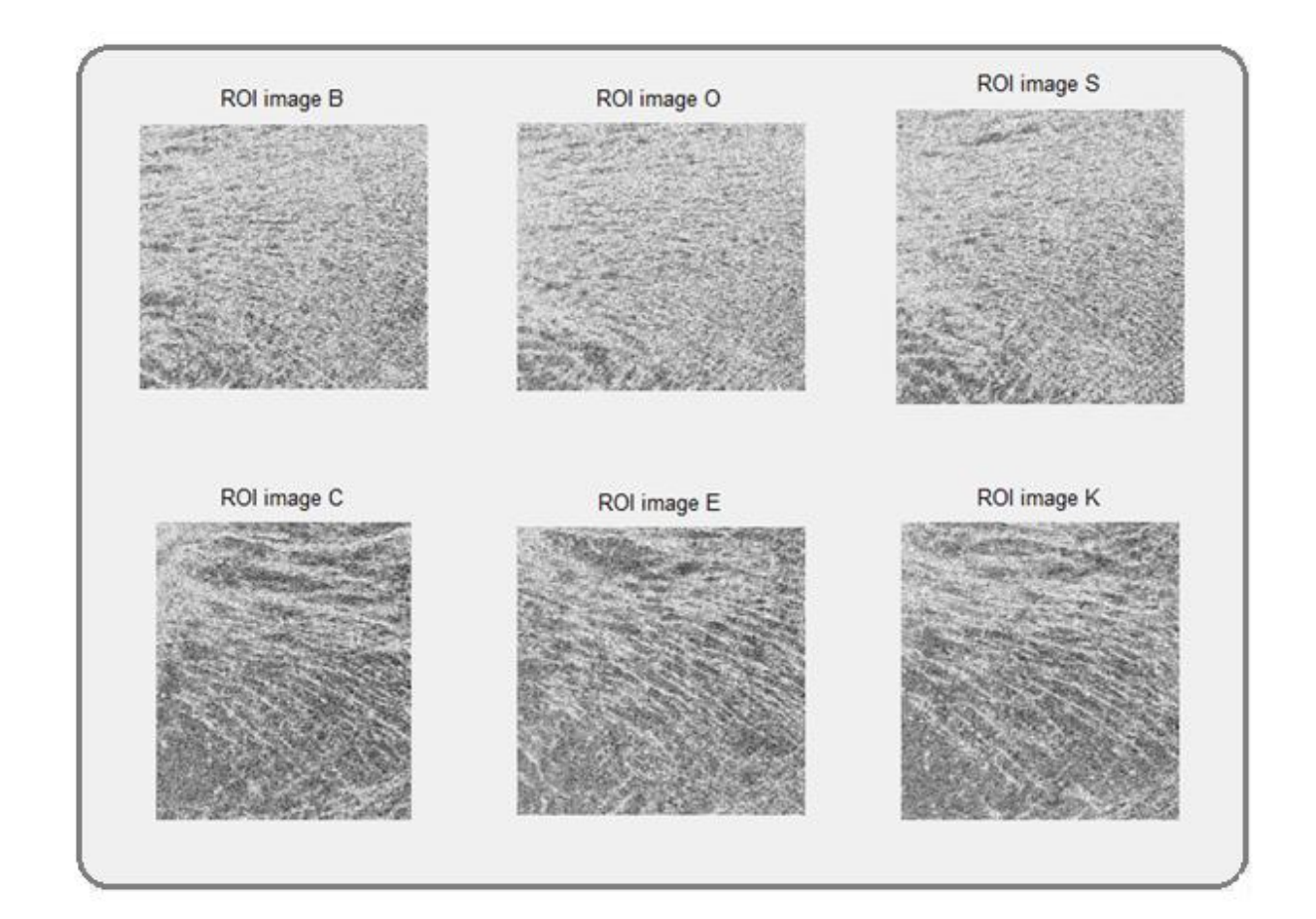

**Figure 3. 2: quelques images de la base de données : les images (B, O, S) normales et (C, E, K) pathologiques**

#### **3.2.4. Méthodes de calcul de la dimension fractale**

Comme nous l'avons mentionné dans le chapitre 1 il existe plusieurs méthodes pour le calcul de la dimension fractale. Rappelons que la dimension fractale est un nombre qui quantifie le degré d'irrégularité et de fragmentation d'un ensemble géométrique. C'est aussi une mesure de la façon dont la forme fractale occupe l'espace.

Dans notre travail nous avons choisi trois méthodes : « comptage de boites », « comptage différentiel de boites » et « méthode des prismes triangulaires ».

## **a. Comptage de boite « Box-Counting »**

Nous avons d'abord programmé cette méthode dont le principe consiste à recouvrir l'image de carrés juxtaposés de taille r, et à calculer la dimension des boites donnée par l'expression suivante :

$$
dimF = \lim_{r \to 0} \frac{\log(N(r))}{\log(r)}(3.1)
$$

**Algorithme :**

- $\frac{1}{2}$  Binariser l'image
- $\triangleq$  Subdiviser l'image en boites de taille (r×r).
- Calculer le nombre de boites qui recouvrent l'objet  $N(r)$ , répéter pour différentes tailles r.
- $\pm$  Tracer le logarithme de N(r) en fonction du logarithme de r et approximer cette droite par régression linéaire.
- Estimer la **DF** comme étant la pente de la droite obtenue.

Notez que cette méthode n'est valable que pour des images noir et blanc. Pour les images en niveau de gris, il faut faire au préalable une binarisation d'images.

## **b. Comptage différentiel de boites**

A la différence de la première méthode le comptage différentiel de boites est appliqué aux images en niveau de gris son principe n'est pas très différent de la première méthode.

Dans cette méthode le N(r) est donné par :

$$
N(r) = \sum \left[\frac{Zmax}{r}\right] + \left[\frac{Zmin}{r}\right]
$$
 (3.2)

Zmin et Zmax correspondent aux intensités minimales et maximales des pixels dans une boite.

Algorithme :

- **↓** Subdiviser l'image en boites de taille ( $r \times r$ ).
- Calculer le nombre N(r) donné par la formule 3.2. répéter pour différentes tailles r.
- $\perp$  Tracer le logarithme de N(r) en fonction du logarithme de r et approximer cette droite par régression linéaire.
- Estimer la **DF** comme étant la pente de la droite obtenue.

## **c. Méthode des prismes triangulaires**

Rappelons que dans cette méthode, l'image est considérée comme un volume dans un espace (x,y,z) avec x, y les coordonnées cartésiennes des pixels de l'image et z le niveau de gris. La figure 3.3 représente une vue de dessus de ce volume.

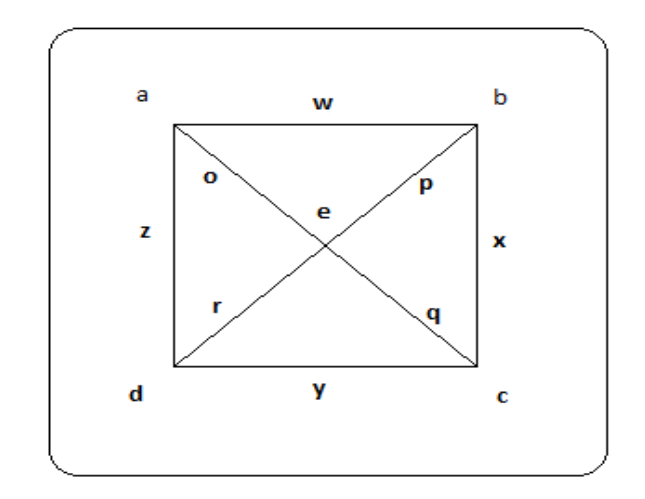

**Figure 3.3: vue supérieur de l'image**

Nous avons alors les relations suivantes :

Les niveaux de gris a, b, c, d:

a=A (і,ј) ; b=A (і+s,ј); c=A(і+s,ј+s) ; d=A(і, ј+s)

$$
e=(a+b+c+d)
$$

$$
w = \sqrt{(b - a)^2 + s^2}
$$
  
\n
$$
y = \sqrt{(d - c)^2 + s^2}
$$
  
\n
$$
x = \sqrt{(c - b)^2 + s^2}
$$
  
\n
$$
z = \sqrt{(a - d)^2 + s^2}
$$

$$
52\\
$$

$$
o = \sqrt{\left( (a-e)^2 + \left(\frac{\sqrt{2}}{2} \times s\right)^2 \right)}
$$
\n
$$
p = \sqrt{\left( (b-e)^2 + \left(\frac{\sqrt{2}}{2} \times s\right)^2 \right)}
$$
\n
$$
q = \sqrt{\left( (c-e)^2 + \left(\frac{\sqrt{2}}{2} \times s\right)^2 \right)}
$$
\n
$$
r = \sqrt{\left( (d-e)^2 + \left(\frac{\sqrt{2}}{2} \times s\right)^2 \right)}
$$

 $sa = \frac{1}{2}$  $\frac{1}{2}(w+p+o)$ sb= $\frac{1}{2}(x+p+q)$  sc= $\frac{1}{2}$  $\frac{1}{2}(y+q+r)$  sd= $\frac{1}{2}($ 

Les surfaces des prismes A, B, C, D :

$$
A=\sqrt{sa(sa-w)(sa-p)(sa-o)}B=\sqrt{sb(sb-x)(sb-p)(sb-q)}
$$
  
\n
$$
C=\sqrt{sc(sc-y)(sc-q)(sc-r)}
$$
  
\n
$$
D=\sqrt{sd(sd-z)(sd-o)(sd-r)}
$$

La somme des surfaces N(r) :

$$
N(r) = A + B + C + D
$$

Algorithme :

- **►** Subdiviser l'image en boites de taille  $(r \times r)$
- Calculer la surface de chaque prisme triangulaire, répéter pour différentes tailles r.
- Calculer la somme des surfaces  $N(r)$ .
- $\pm$  Tracer le logarithme de N(r) en fonction du logarithme de r et approximer cette droite par régression linéaire.
- Estimer la **DF** comme étant la pente de la droite obtenue.

## **3.2.5.Résultats**

#### **A. Application sur une image de synthèse (ensemble de Julia)**

Nous avons appliqué les méthodes : de comptage de boite, de comptage différentiel, et des prismes triangulaires sur l'image de Julia (figure3.4), la dimension fractale théorique de l'image de Julia est égale 1.6

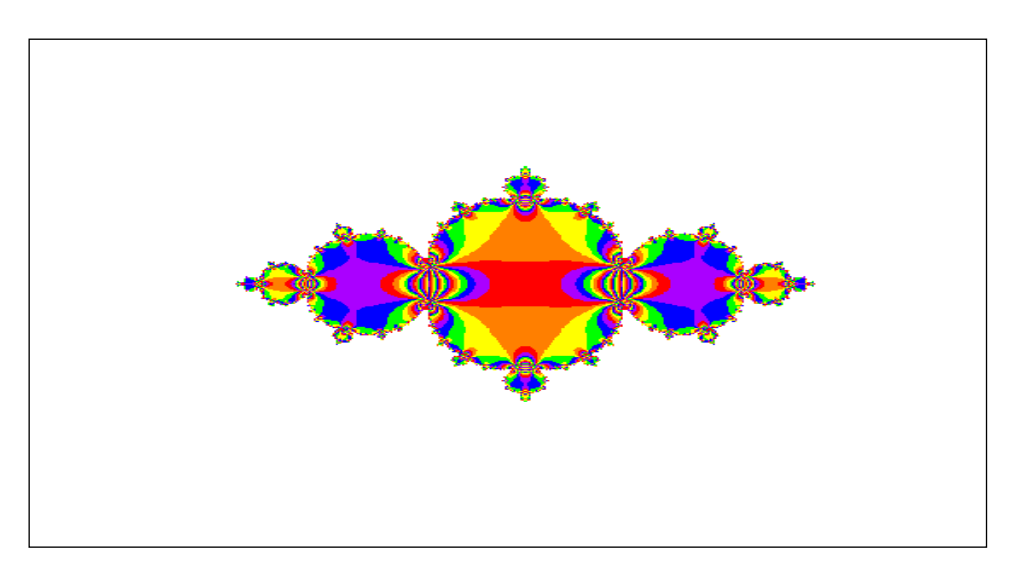

**Figure 3. 4: image de Julia**

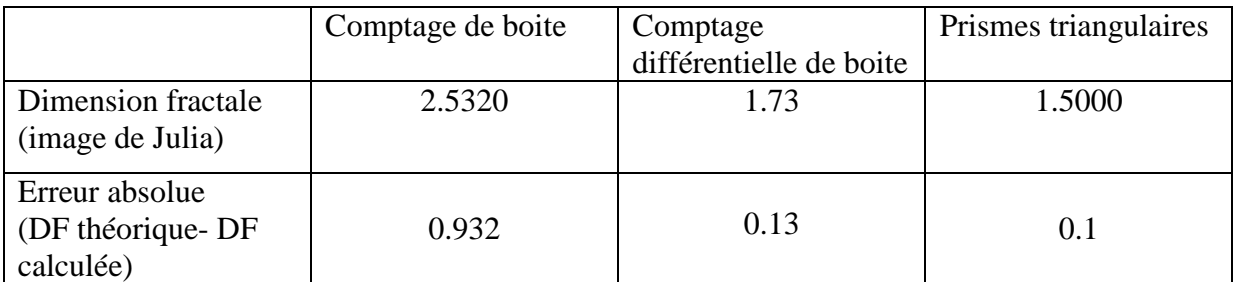

## **Tableau 3.1 : dimension fractale de l'image de synthèse Julia obtenue par les méthodes : comptage de boite, comptage différentiel et les prismes triangulaires**

Le tableau 3.1 présente les resultatsobtenus avec les trois algorithmes, sachant que la dimension fractale(DF) théorique de l'image Julia est de 1.6, nous pouvons conclure que le meilleur résultat est obtenu avec la méthode des prismes triangulaires avec une errer de 0.1.

## **B. Application sur les images médicales**

## **Méthode de comptage de boites**

Nous avons appliqué l'algorithme comptage de boite sur les 20 images de la base de données.

La dimension de boite varie dans un intervalle donné. Nous avons considéré en particulier les intervalles [5 :40] et [2 :20] (tableau 3.2 ; figure 3.5 ; figure 3.6).

On constate que :

- la dimension fractale de chaque image change en fonction de l'intervalle choisi (tableau 3.2) ;

- Il y a bien une différence entre les cas sain et le cas pathologique en effet les courbes de régression linéaire d'un cas sain et d'un autre cas pathologique choisi sont distinctes (figure 3.4 et figure 3.5). De manière générale, pour l'ensemble des images :
	- o Pour l'intervalle [5 :40], la dimension fractale des images saines est comprise entre 1.9945 et 2.6390 et elle varie entre 2.0109 et 2.6811 pour les images pathologiques
	- o Pour l'intervalle [2 :20], la dimension fractale des images saines est comprise entre 2.89 et 4.34 et elle varie entre 3.71 et 5.27 pour les images pathologiques.

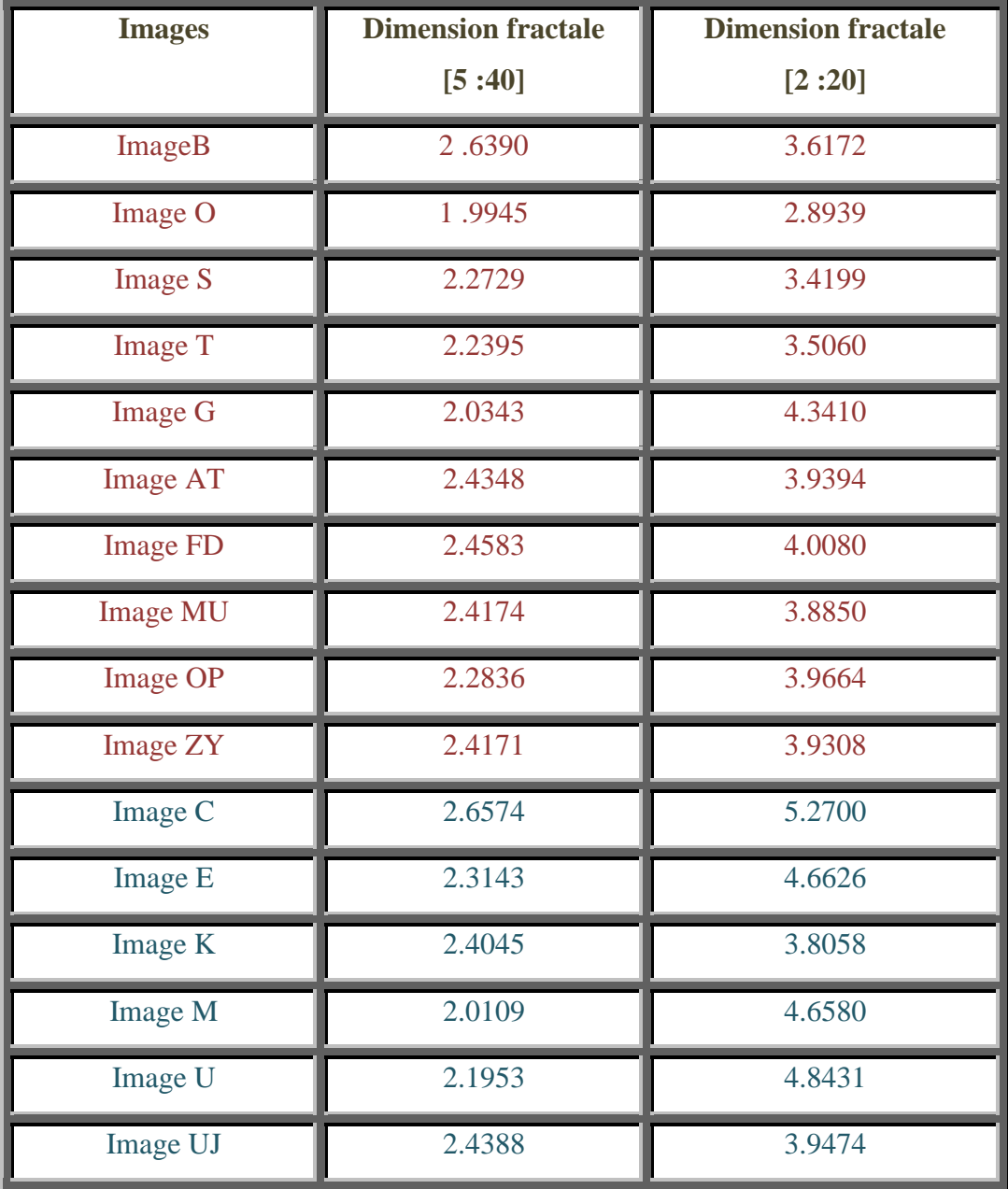

| Image JE        | 2.6811 | 3.8154 |
|-----------------|--------|--------|
| <b>Image ZZ</b> | 2.3656 | 3.7131 |
| <b>Image KM</b> | 2.3648 | 4.1560 |
| <b>Image CF</b> | 2.5108 | 3.8362 |

**Tableau 3.2 : Dimension fractale obtenue par comptage de boites donnée en fonction de la taille de boites**

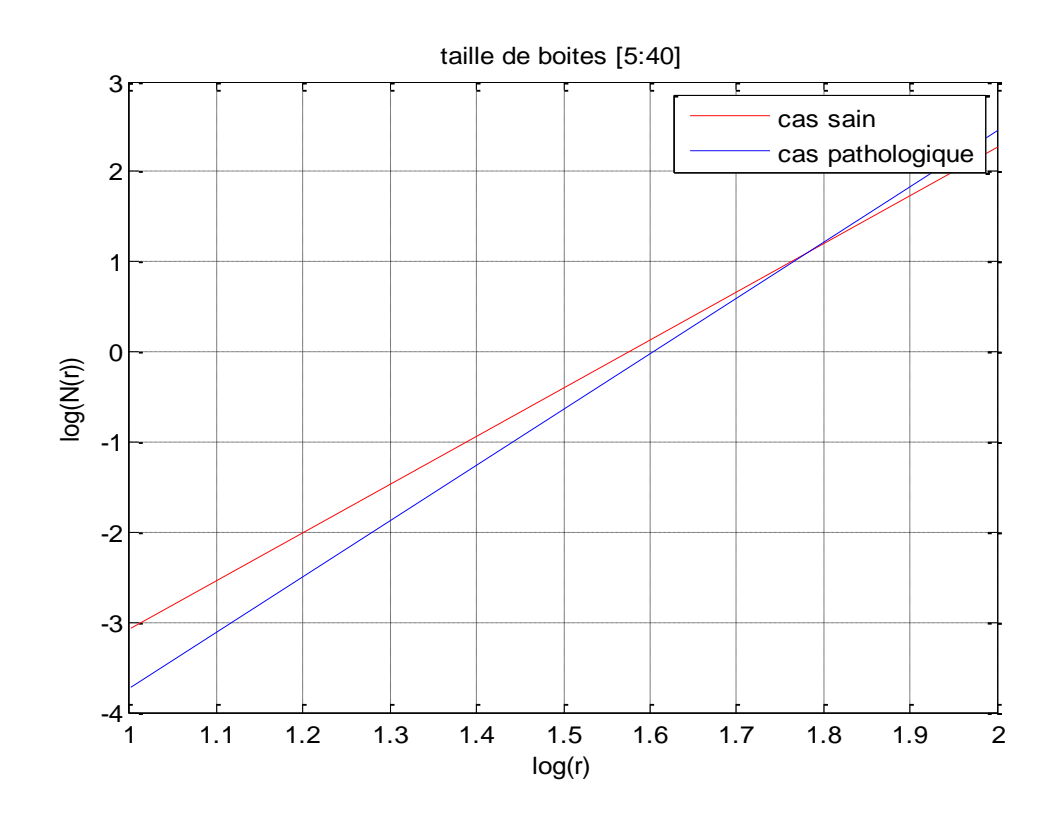

**Figure 3.5 : courbe de régression linéaire obtenue par la méthode de comptage de boites avec la taille de boites (de 5 à 40)**

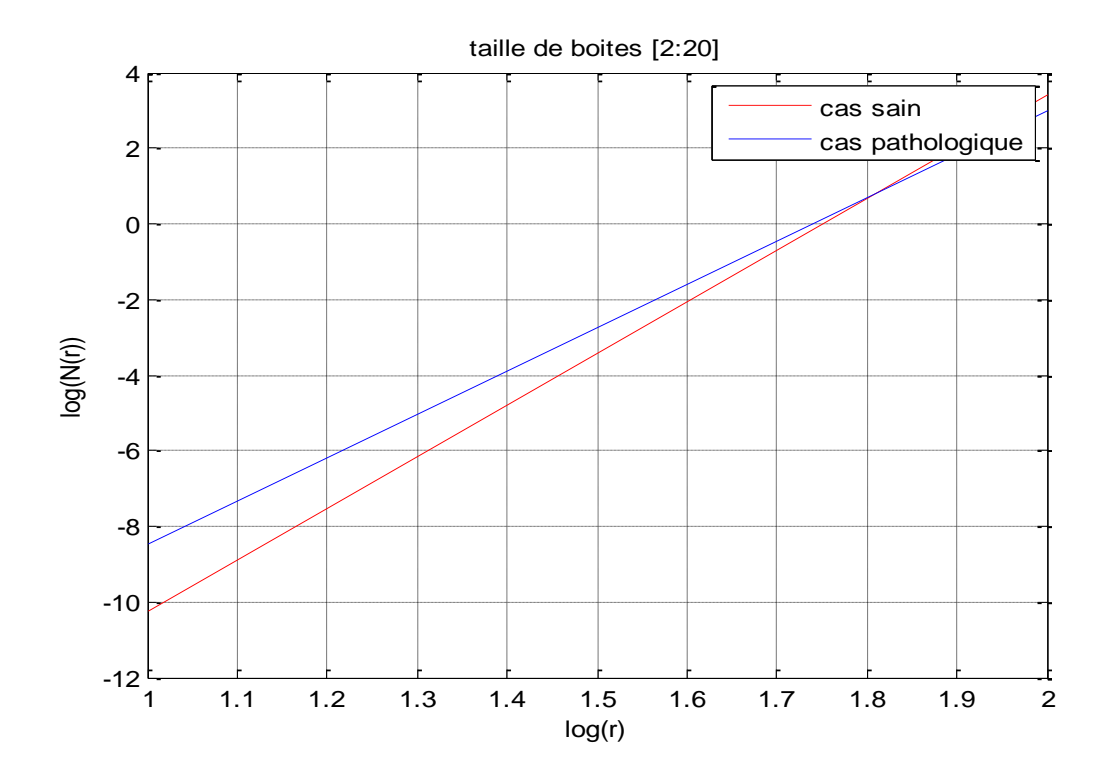

**Figure 3.6 : courbe de régression linéaire obtenue par la méthode de comptage de boites avec la taille de boites (de 2 à 20)**

#### **La méthode de comptage différentiel de boites**

De même que précédemment, nous avons appliqué l'algorithme comptage différentiel de boite sur les 20 images de la base de données. La dimension de boite varie dans un intervalle donné. Nous avons toujours considéré les intervalles [5 :40] et [2 :20] (tableau 3.3 ; figure 3.7 ; figure 3.8).

On constate que :

- la dimension fractale de chaque image change légèrement en fonction de l'intervalle choisi (tableau 3.3) ;
- Il y a bien une différence entre les cas sains et le cas pathologiques (figure 3.7 et figure 3.8). Pour l'ensemble des images :
	- o Pour l'intervalle [5 :40 ], la dimension fractale des images saines est comprise entre 1.1386 et 1.3422 et elle varie entre 1.4149 et 1.9510 pour les images pathologiques
	- o Pour l'intervalle [2 :20], la dimension fractale des images saines est comprise entre 1.0061,1 et 4745 et elle varie entre 1.5245 et1.9254 pour les images pathologiques.

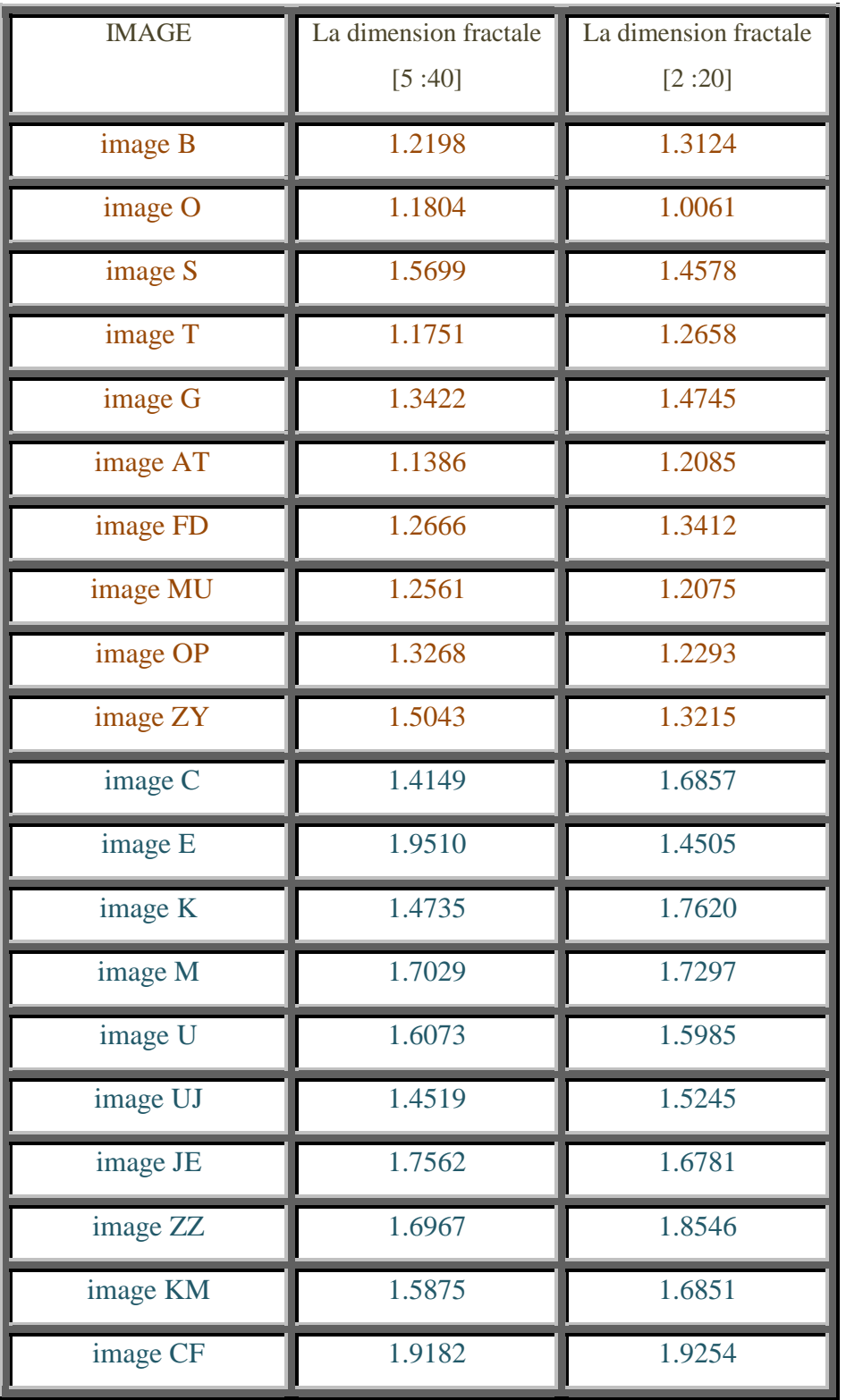

## **Tableau 3.3 : Dimension fractale obtenue par comptage différentiel des boites donnée en fonction de la taille de boites**

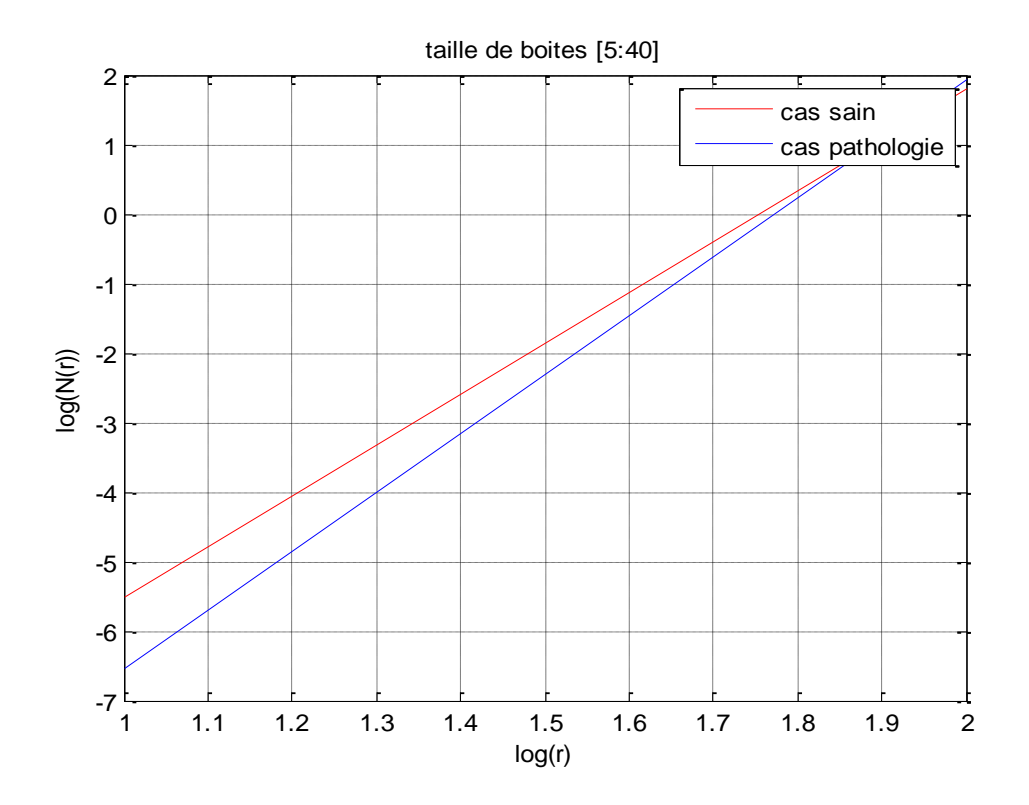

**Figure 3.7: courbe de régression linéaire obtenue par la méthode de comptage différentiel de boites avec la taille de boites [5 :40]**

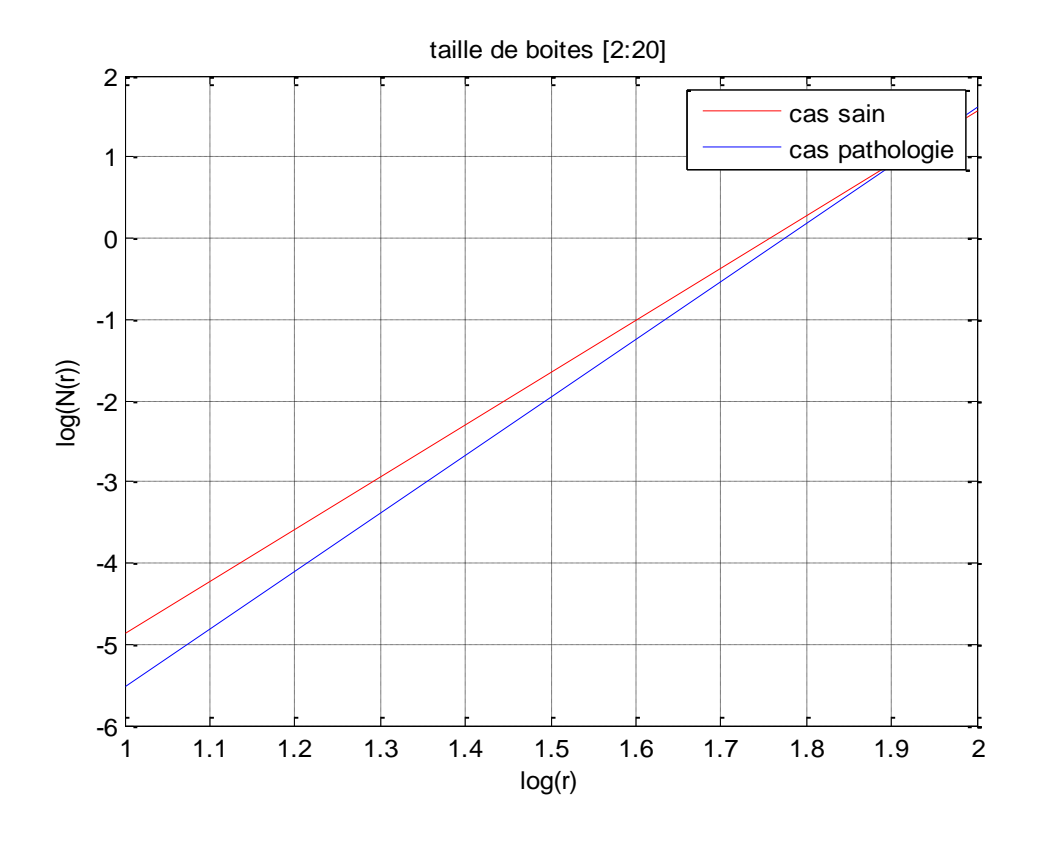

## **Figure 3.8 : courbe de régression linéaire obtenue par la méthode de comptage différentiel de boites avec la taille de boites [2 :20]**

## **Méthode des prismes triangulaires**

Nous avons appliqué l'algorithme des prismes triangulaires sur les 20 images de la base de données. Nous avons considéré un seul intervalle de variation de la taille des boites [5 :40] (tableau 3.4 ; figure 3.9).

On constate que :

- La dimension fractale des images normales est comprise entre 1.1072 et 1.3528.
- La dimension fractale des images pathologiques est comprise entre 1.3701 et1.7307.

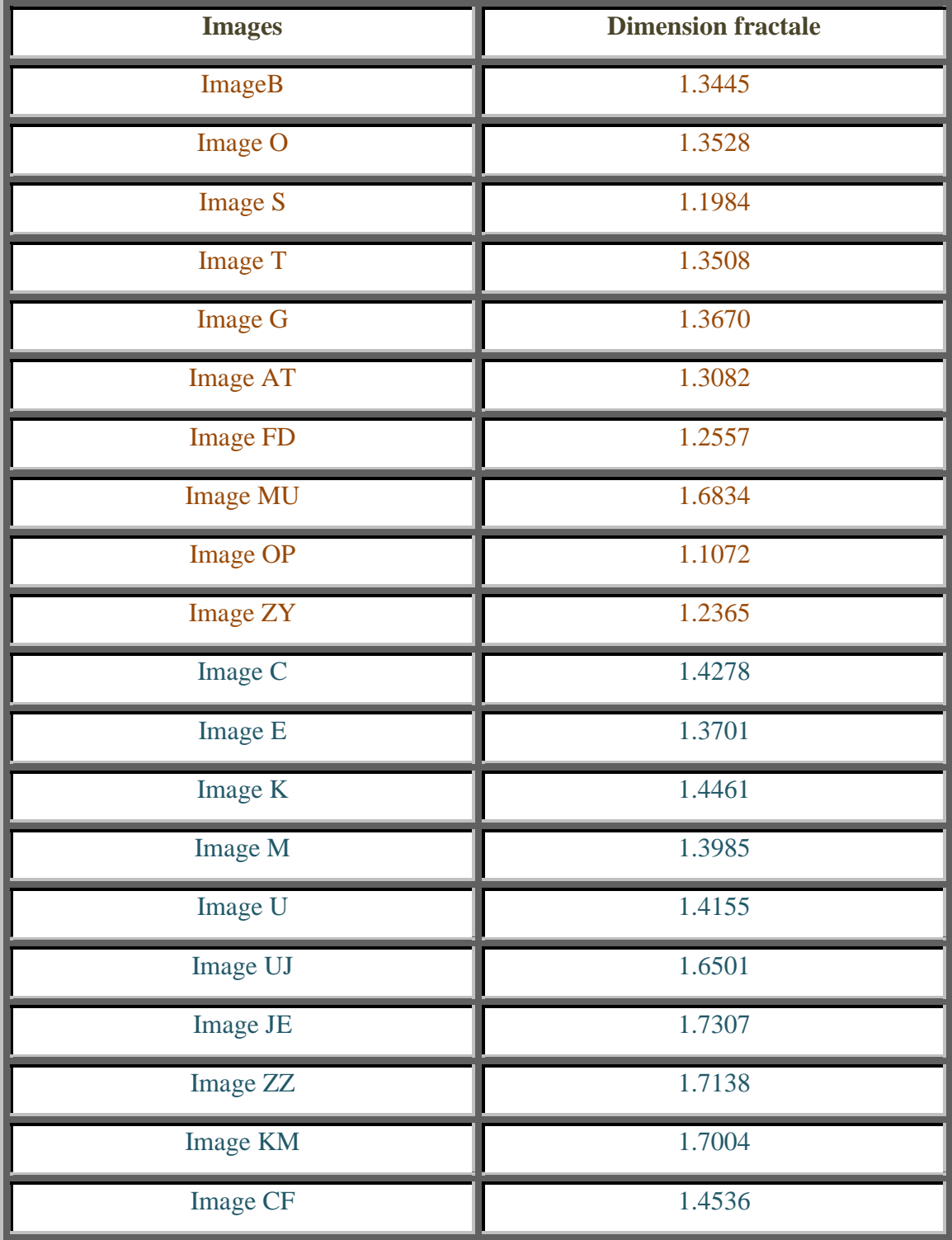

**Tableau 3.4 : Dimension fractale obtenue par la méthode des prismes triangulaires**

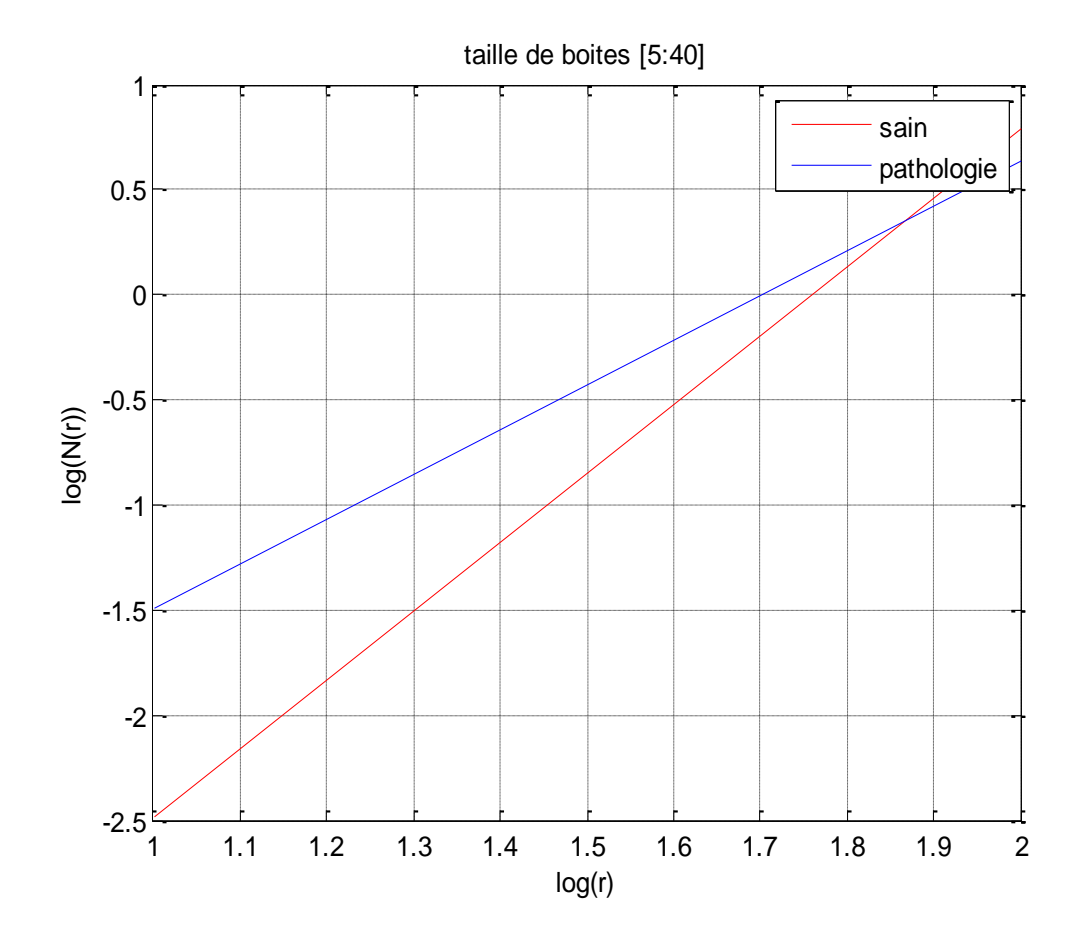

**Figure 3.9: courbe de régression linéaire obtenue par la méthode des prismes triangulaires**

#### **3.2.6. Discussion**

D'après les résultats obtenus nous constatons que chaque méthode donne des résultats différents.

- Pour la méthode de comptage de boites, bien qu'il y ait une différence entre la dimension fractale des images saines et pathologiques, les intervalles de variation de ce paramètre pour l'ensemble des images (saines/pathologiques) se chevauchent. Ce qui est contraignant pour la classification des images. En fait, cette approche est performante surtout pour les signaux 1D qui représente une forte d'autosimilarité.
- Pour la méthode comptage différentiel de boites les intervalles de variation des résultats pour les cas sains et pathologiques se chevauchent également. A titre

d'exemple, les images S et AY sont des images saines et ont une dimension dans l'intervalle des images pathologiques.

- Nous remarquons que pour ces deux premières méthodes et comme l'illustre les figures  $3.5 - 3.8$  que le nombre de boites (N(r)) diffère avec le changement des tailles de boites.
- En ce qui concerne la troisième méthode, les résultats sont meilleurs. En effet, il n'y a pas de chevauchement entre les résultats des images saines et pathologiques, mis à par un cas (image MU normale).

Le tableau 3.5 résume les résultats obtenus par les trois méthodes.

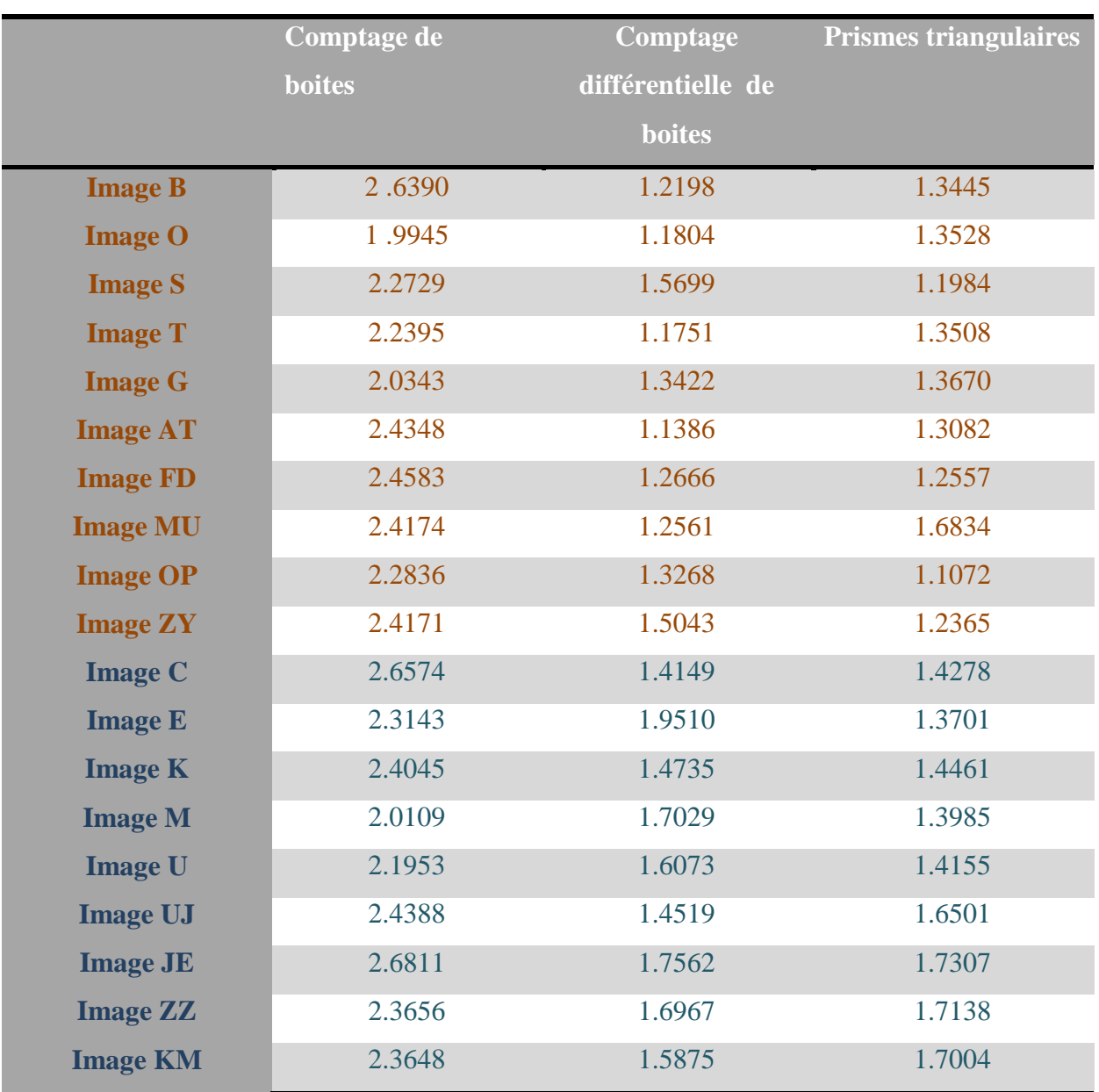

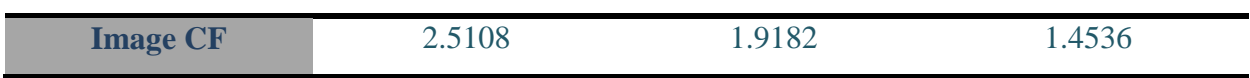

**Tableau 3.5 : Comparaison entre les dimensions fractales obtenues par les méthodes de comptage de boites, comptage différentiel de boites et les prismes triangulaire.**

#### **3.2.7. Conclusion**

Dans cette partie nous avons présenté trois méthodes pour le calcul de la dimension fractale. Le calcul de la cette dernière nous a permis de caractériser l'irrégularité des images de l'os trabéculaire et par conséquent une classification des images (saines ou pathologiques).

Nous avons constaté que les méthodes de comptage de boite simple et différentiel ne permettent pas une bonne classification des cas sains et pathologiques, compte tenu du chevauchement des résultats obtenus pour les deux cas. De plus le changement de tailles des boites influe sur les valeurs des dimensions fractales.

Par contre les résultats obtenus par la méthode des prismes triangulaire sont très satisfaisant ce qui rend cette méthode intéressante pour la classification des cas sains et pathologiques de l'os trabéculaire.

# **3.3. Partie 2 : Application de l'analyse multifractale à la segmentation de micro calcification des images de mammographie**

### **3.3.5. Introduction**

La Mammographie est un examen radiologique consacré à la détection des pathologies du sein. Cet examen s'effectue avec un appareil dédié uniquement a cet usage « mammographe » utilisant les rayons x pour produire des images de hautes résolution du sein.

L'incidence du cancer du sein reste croissante. Différentes études ont confirmé que c'est la détection en stade précoce des cancers qui peut en améliorer le pronostic et que la mammographie constitue dans ce cas la meilleure technique diagnostiquée, la plus performante en matière de surveillance et de dépistage précoce. Elle permet de détecter les signes primaires du cancer tels que les opacités et les mirocalcifications. Les mirocalcificationssont des dépôts calciques de petites tailles, comprises entre 200 µm et 500 μm (à la limite de la visibilité).

La détection des microcalcifications peut se faire par l'une des méthodes de segmentation. La segmentation se base sur le principe de *rassembler les pixels* qui suivent les mêmes critères prédéfinis (couleur, texture). Les pixels sont ainsi regroupés et ils forment une partition de l'image.

La dimension fractale seule permet une classification globale entre images saines et pathologiques mais ne donne aucune information sur la localisation des lésions. Il faut donc utiliser une approche basée sur l'analyse locale : l'analyse multifractale peut à ce titre, mener une bonne segmentation d'images.

#### **3.3.6. Méthodes**

La méthode utilisée pour la segmentation est basé sur le calcul de l'exposant de Hölder α pour chaque pixel de l'image puis rassembler les pixels ayant le même exposant de Hölder dans une région.

## *A) Application sur l'image de synthèse*

Nous avons calculé l'exposant sur une image de l'ensemble de Julia qui a un aspect fractal. Le résultat obtenu est très satisfaisant : On distingue les différentes régions de l'image avec différents contours (figure 3.10).

65

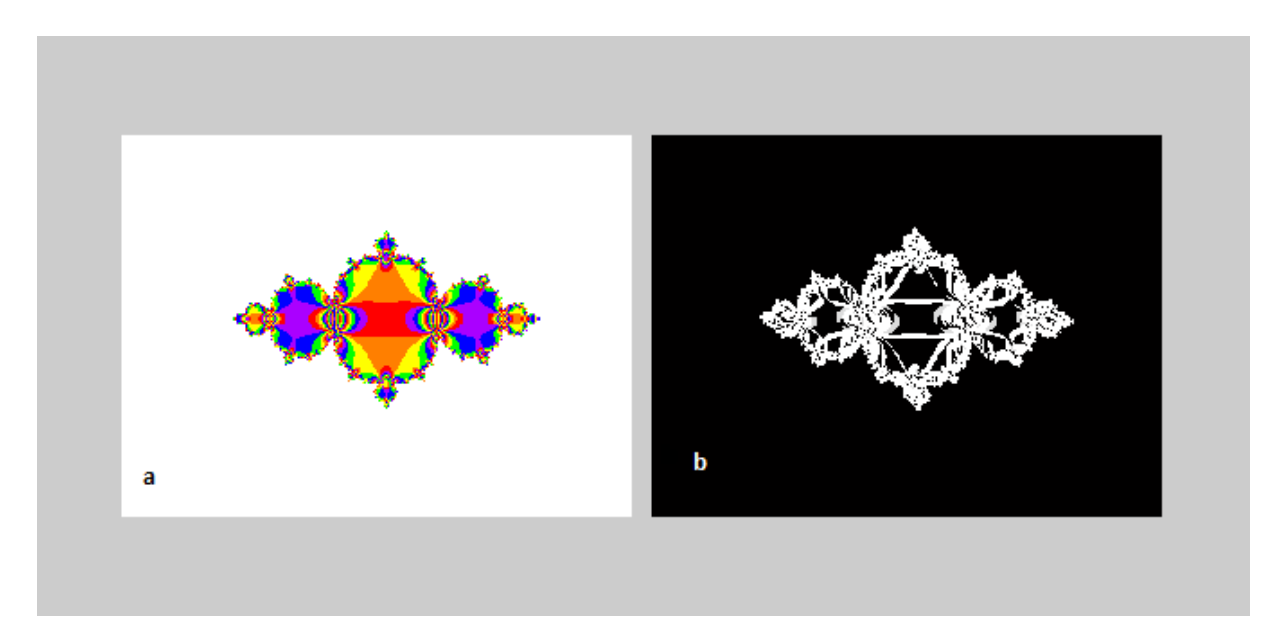

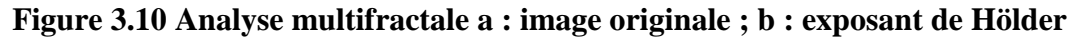

## *B) Application sur les images mammographiques*

Nous avons appliqué le même algorithme aux images mammographiques. Les résultats obtenus ne sont pas satisfaisants (figure3.11).

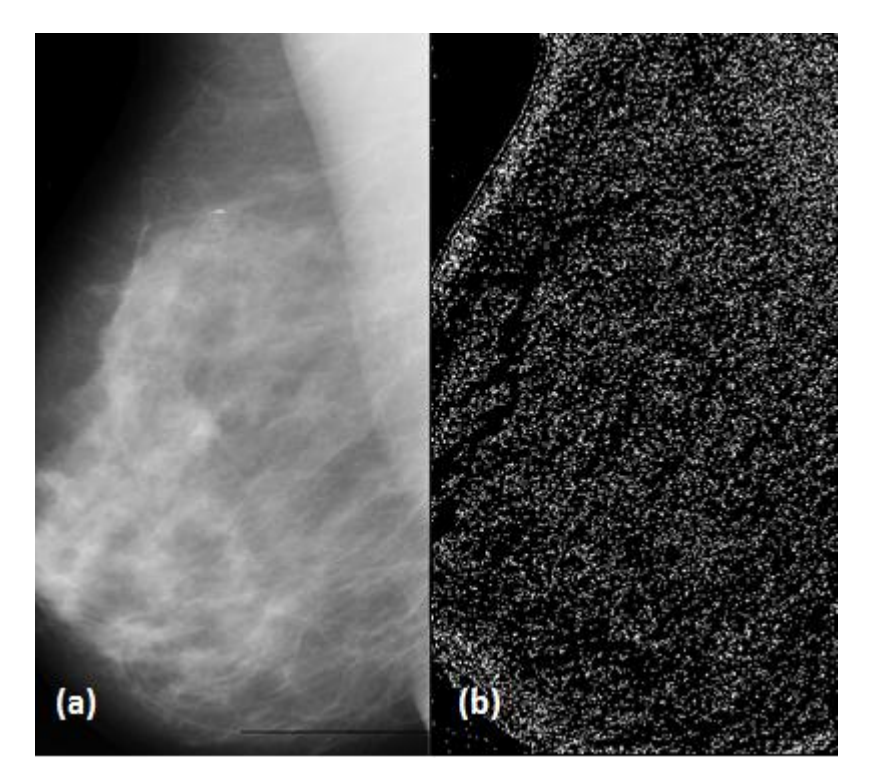

**Figure 3.11 : (a) représente une image mammographque, (b) l'exposant de Hölder appliqué à l'image(a)**

Nous en concluons que la méthode simplifiée du calcul de l'exposant de hölder dans le cas 2D (référence), n'est pas performante. On constate que le calcul de cet indice se s'implifi au poinht de représenter une simple mesure de gradient. Ors dans les méthodes de traitement d'images classiques, la détection de contour par gradient n'est pas la meilleur des méthodes : on trouve des méthodes plus performantes tel que les méthodes basées sur le laplacien et mieux encore mles méthodes basées sur la morphologie mathématiques (ouverture, fermeture, squelettisation…). Il est donc nécessaire d'ajouter à ce calcul (indice de hölder) d'autres traitements ou prétraitement de l'image.

Nous avons finalement utilisé la boite à outil *fraclab*. L'algorithme *fraclab* est basé sur le calcul de l'exposant de Hölder et la construction d'une image α qui représente la régularité globale de l'image. L'utilisateur choisi la valeur minimum et maximum de l'exposant de Hölder. En sortie nous obtenons les contours des microcalcificationssuperposés à l'image originale.

#### **E** Base de données

Nous avons utilisé une base de donnée contenant dix images de mammographie l'algorithme a été appliqué aux images contenant des microcalcifications.

### **3.3.7. Résultats**

La figure 3.12 représente le résultat de la segmentation d'une image mammographique avec microcalcifications. Nous avons choisi comme paramètre d'entré, en plus de l'image, les intervalles d'indices [0 0.600] pour min et [0 0.646] pour max (de l'indice de hölder). La région encerclée de l'image contient les microcalcifications qui sont presque invisibles à l'œil nu.

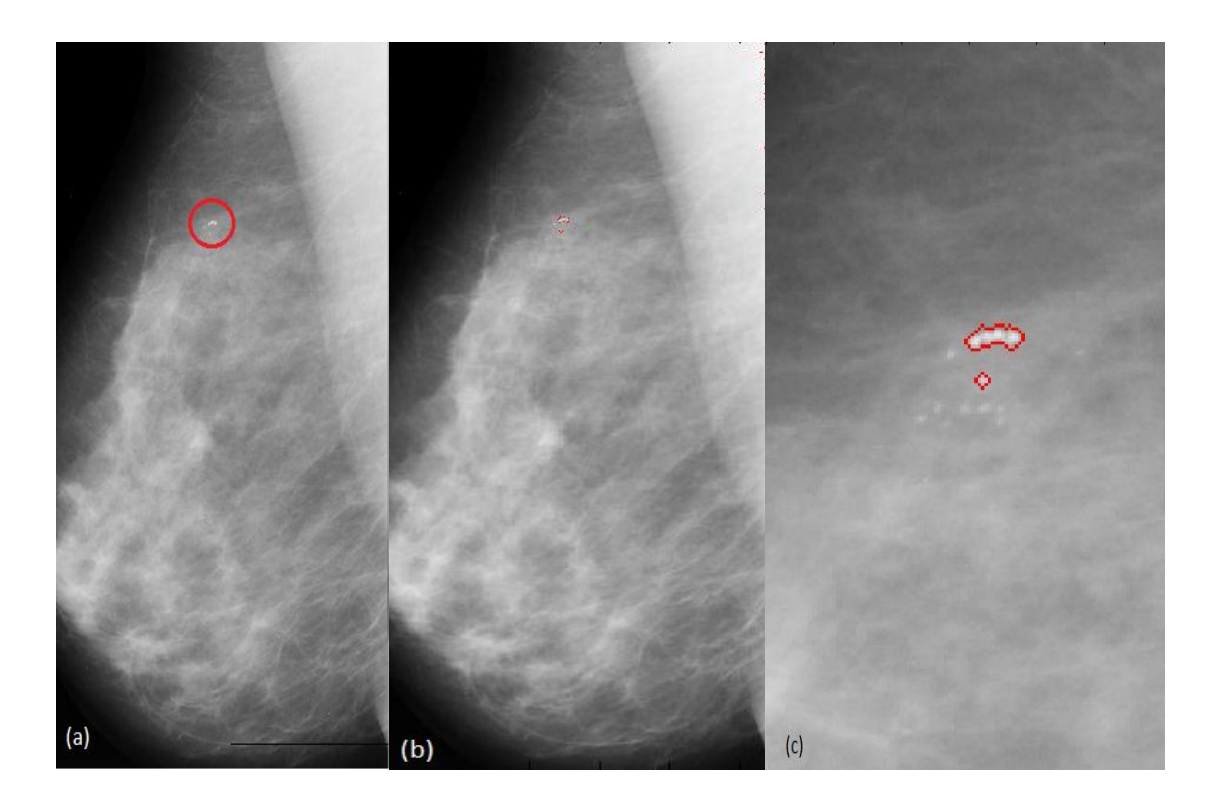

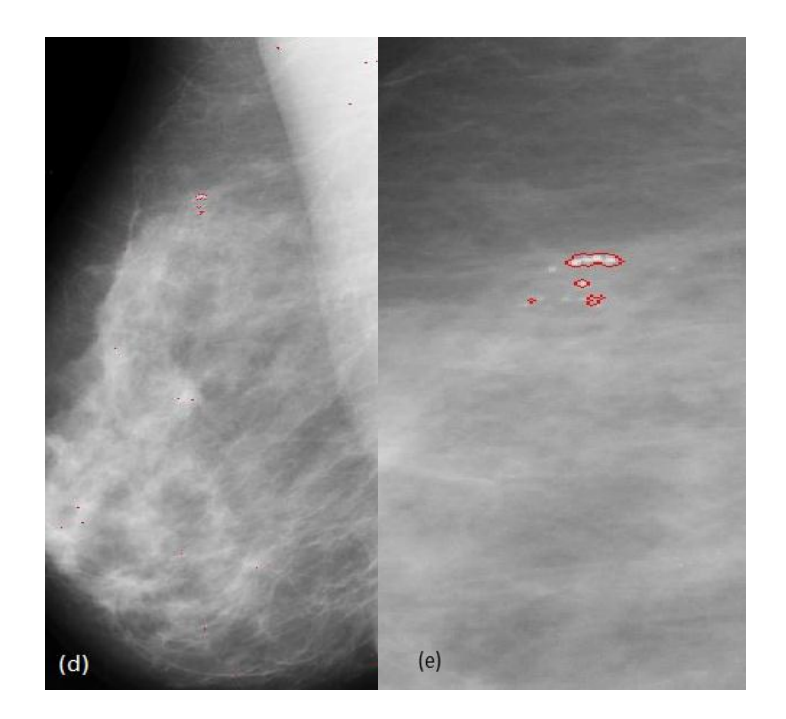

**Figure 3.12: (a) l'image originale, (b) l'image segmenté avec min=0 et max=0.600, (c) zoom de l'image (b), (d) image segmenté avec min=0 et max=0.646 et (e) zoom de l'image (d) avec, min et max représentent respectivement les valeurs minimum et maximum de l'exposant de Hölder.**

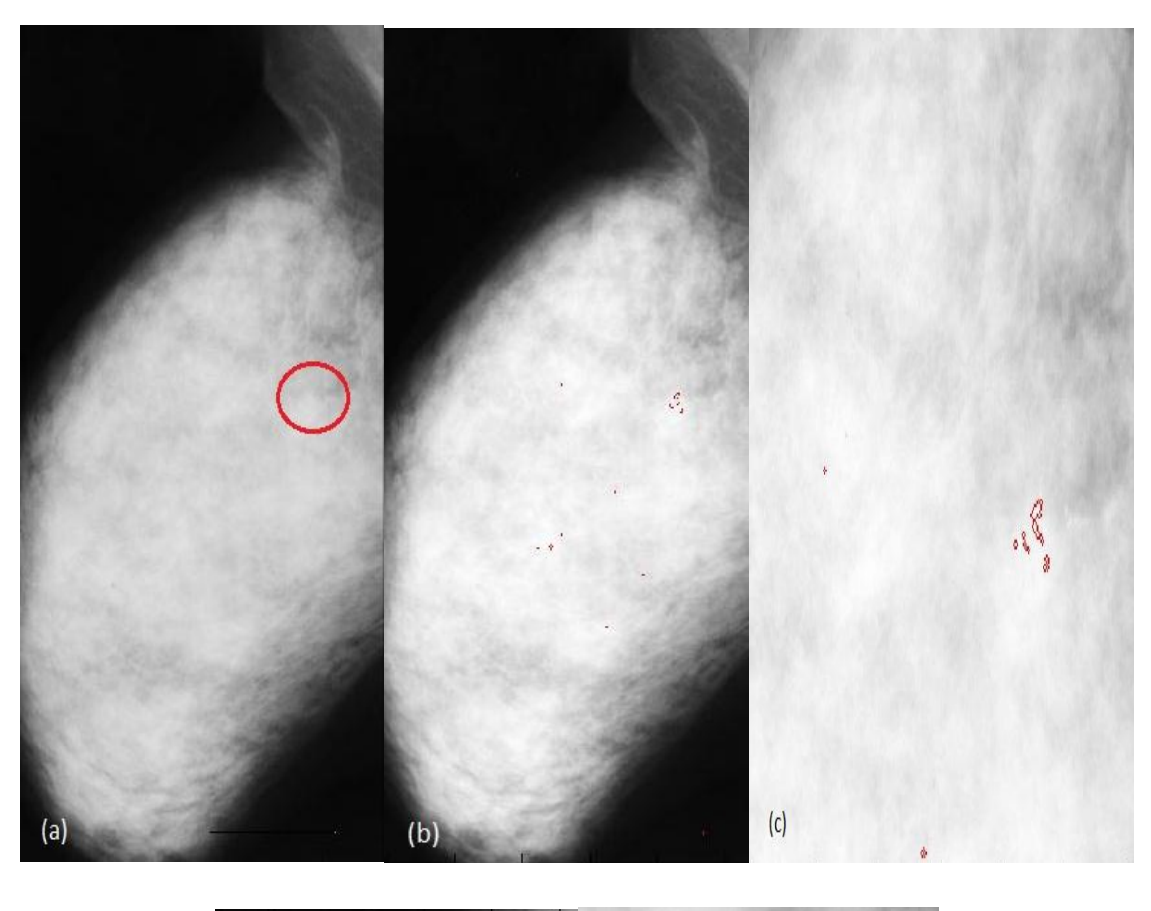

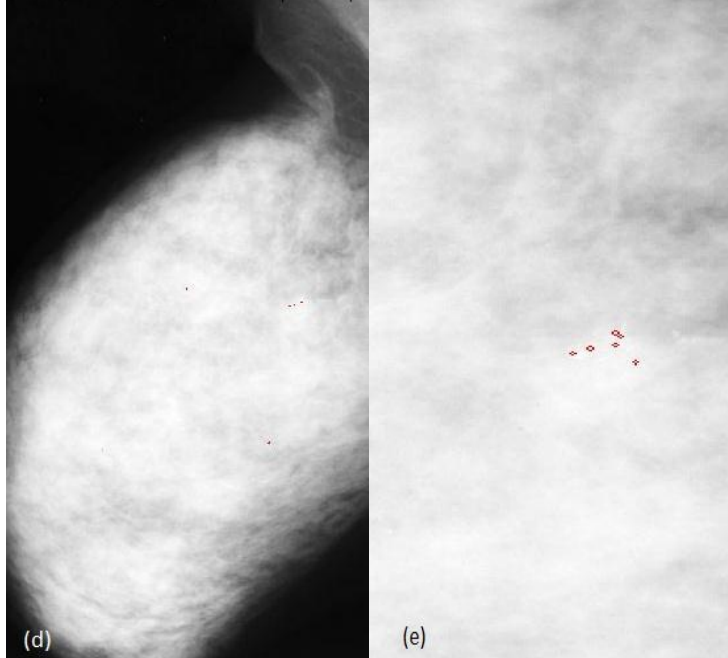

**Figure 3.13 : (a) l'image originale, (b) l'image segmenté avec min=0 et max=0.03, (c) zoom de l'image (b) , (d) image segmenté avec min=0 et max=0.02 et (e) zoom de l'image (d), avec min et max représentent respectivement les valeurs minimum et maximum de l'exposant de Hölder.**

69

La figure 3.13 est un autre exemple de segmentation d'une image mammographique avec microcalcifications. Nous avons choisi comme paramètre d'entré min et max [0 0.3] et [0 0.2]. On constate une bonne détection des microcalcifications.

#### **3.3.8. Discussion**

Nous avons appliqué l'algorithme pour différentes images de la base de données. D'après les résultats obtenus l'algorithme a prouvé son efficacité pour la détection des microcalcifications quelque soit le type de la densité mammaire, la taille et le nombre de microcalcifications selon le choix des paramètres (valeur min et max).

Pour certaines images l'algorithme a détecté d'autres régions qui ne représentent pas des microcalcifications.

#### **3.3.9. Conclusion**

L'approche multifractale basée sur le calcul de l'indice de Hölder donne de bons résultats pour la détection des microcalcifications des images de mammographie. Il faut signaler que cette méthode est enrichie par des opérations de morphologie mathématiques en guise de prétraitement de l'image. En plus cette méthode reste semi-automatique puisque la précision de la segmentation est liée au bon choix des valeurs min et max. Le temps de calcul est long sur la platform Matlab mais peut être amélioré en exportant le programme vers C++.

# **Conclusion générale**

#### **Conclusion générale**

Le formalisme fractal (multifractal) est un outil qui a su se tailler une place de choix dans divers domaines durant ces dernières années grâce au développement de méthodes robustes pour l'estimation de certains paramètres représentatif tel que la dimension fractale ou le spectre multifractale. Le succès de ce formalisme est du en particulier et à sa capacité à simplifier des phénomènes apparemment compliqués. L'utilisation de cet outil dans le traitement d'images est cependant assez récente.

Nous avons étudié un certain nombre de travaux basés sur l'approche fractale et ayant pour application l'analyse et la segmentation d'images médicales. Nous avons d'abord considéré les outils de base à savoir le calcul de la dimension fractale d'une image. Parmi plusieurs méthodes exposées, nous avons sélectionné trois algorithmes pertinents : comptage de boites, comptage différentiel de boites et une dernière méthode basée sur la mesure d'air, méthode des prismes triangulaires.

Nous avons testé ces méthodes sur des images de simulation et sur une base d'images médicales de l'os trabéculaire. Le calcul de la dimension fractale a permis une bonne caractérisation c'est-à-dire une bonne différentiation entre l'os sain et l'os poreux en particulier par la méthode des prismes triangulaires. Toutefois les résultats obtenus par les méthodes de comptage de boites ne sont pas très satisfaisants. En effet, une fausse classification est possible compte tenu du chevauchement entre les valeurs de la dimension fractale des deux classes (cas sain et cas pathologique). De plus, le changement des tailles des boites influe sur les valeurs des dimensions fractales.

Nous avons également étudié les outils de l'analyse multifractale en considérant le paramètre le plus répandu dans toutes les méthodes : l'exposant de Hölder. L'algorithme que nous avons implémenté consiste à calculer cet exposant α pour chaque pixel de l'image puis rassembler les pixels ayant le même exposant de Hölder dans une région.

Comme dans la première partie, nous avons d'abord appliqué ce programme sur une image de simulation (ensemble de Julia) qui a un aspect fractal connu. De ce fait, le résultat obtenu est très satisfaisant : On distingue les différentes régions de l'image avec différents contours. En ce qui concerne les images de mammographie, les résultats obtenus ne sont pas très encourageants, bien qu'il soit connu que le l'organe mammaire ait une texture de nature fractale. Nous attribuons cet échec, en partie, à la simplification du calcul de l'exposant de
# Conclusion générale

Hölder pour le cas 2D. Nous pensons également que l'ajout d'outils classiques de traitement d'image à notre algorithme permettra d'améliorer notablement les résultats. Nous proposons en particulier d'appliquer les outils de filtrage et de segmentation sur l'image des exposants de Hölder. L'image finale sera reconstruite en faisant une redistribution des niveaux de gris en considérant les pixels retenus de l'image Hölder segmentée.

Nous avons finalement utilisé la boite à outil Fraclab. L'algorithme multifractal de Fraclab est basé sur le calcul de l'exposant de Hölder et la construction d'une image α qui représente la régularité globale de l'image. Nous avons constaté que cette méthode est enrichie par des opérations de morphologie mathématiques en guise de prétraitement de l'image.

En ce qui concerne les résultats, les microcalcifications sont bien détectées mais il y a également des faux positifs. Les résultats obtenus, ici encore, sont insuffisants. Il existe dans la littérature d'autres méthodes d'analyse multifractale basées sur les ondelettes (méthode des Maxima du Module de la Transformée en Ondelette, méthode des coefficients dominants) qui sont plus performantes (chapitre 2). Elles restent cependant peu détaillées. Il nous semble toutefois intéressant de les essayer.

Enfin, nous pensons que l'utilisation des attributs fractals et multifractals seuls en classification ou en segmentation d'images texturées peut aboutir à des résultats plus ou moins médiocres. Leurs combinaisons avec d'autres méthodes de traitement d'image, tel que les méthodes de morphologie mathématique, peuvent s'avérer indispensables dans certaines applications.

### **Annexe Analyse de texture**

Donner une définition précise et universelle de la notion de texture est un problème ardu qui n'a toujours pas été résolu (le besoin est pourtant réel, puisqu'une meilleure compréhension de la notion de texture permettrait d'aborder son analyse de façon plus méthodique et plus concentrée; elle réduirait, sans doute, la profusion des approches trouvées actuellement dans la littérature). D'une part, le terme texture admet des acceptions différentes selon le domaine dans lequel il est utilisé (géologie, pétrologie, textile, agro-alimentaire,...), et, d'autre part, au sein d'un même domaine, et, particulièrement en traitement d'images, il n'existe pas de véritable consensus en ce qui concerne la définition d'une texture. Dire qu'une texture est une région d'une image présentant une organisation spatiale homogène des niveaux de luminance est correct mais très peu précis.autres plus précises, telle que : une texture est une structure spatiale constituée par l'organisation de primitives (ou motifs de base) ayant chacune un aspect aléatoire. Une texture est alors une structure hiérarchique à 2 niveaux (...)

#### **Définition :**

Une texture est une région de l'image, pour laquelle on peut définir une fenêtre de dimension minimale, telle qu'une observation au travers de celle-ci se traduit par une perception identique pour toutes les translations possibles de cette fenêtre à l'intérieur de la région considérée.

#### **Dimension topologique :**

La dimension topologique utilisée en géométrie Euclidienne est associée au nombre de degré de liberté d'un point se déplçant à l'interieur d'un objet. Autrement dit, la dimension topologique fait référence à un nombre entier de vecteurs indépendants qui forment la base de cet objet.

#### **Dimension de Hausdorff :**

La dimension de Hausdorff peut être définie pour tout ensemble, mais n'est généralement pas aisée à calculer.

Pour un ensemble non-vide U d'un espace euclidien de dimension n,  $R<sup>n</sup>$ , on définit le diamétre de U, noté diam(U) ou|U| par diam(U)=|U|=sup{|x-y| : x,y EU} ou |x-y| est la distance euclidienne usuelle.

Si un ensemble F est recouvert par une collection dénombrable  $\{U_i\}$  de diamètre au plus  $\delta$ , c'est-à-dire  $F \subset \bigcup_{i=1}^{\infty} U_i$  avec  $0 < |U_i| \le \delta$  pour tout i, on dit que  $\{U_i\}$  est  $\delta$ - recouvrement de F.

Soient F un sous ensemble de  $\mathbb{R}^n$  et s un réel positif. Pour tout  $\delta > 0$ , on définit

$$
\mathcal{H}^s_{\delta}(F) = \inf \left\{ \sum_{i=1}^{\infty} |U_i|^s \ : \ \{U_i\} \text{ est un } \delta \text{-recouverment de } F \right\}
$$

Quand δ décroit, il y a moins de recouvrements possibles de F  $H^s_\delta$ (F) augmente, et donc a une limite quand δ→0. On décrit

$$
\mathrm{H}^s(\mathrm{F})=\lim_{\delta\to 0}\mathrm{H}^s_\delta(\mathrm{F})
$$

## **Références bibliographiques**

- Ait Aouit, D. et Ouahabi, A. (2007). Description multifractale de la morphologie des surfaces de fracture de matériaux élastomères, 18ème Congrès Français de Mécanique, Grenoble, 27-31 août 2007.
- Asvestas, P. et al (1999). Estimation of fractal dimension of images using a fixed mass approach, Pettern Recognition Letters 20, 347-354.
- Atiq, I. et al. (2008). Multifractal modeling, segmentation, prediction and statistical validation of posterior fossa tumors, Medical Imaging 2008: Computer-Aided Diagnosis, edited by Maryellen L. Giger, NicoKarssemeijer, Proc. of SPIE Vol. 6915, 69153C.
- Bech, B. O. (2009). Automatic Computation of Potential Tumor Regions in Cancer Detection using Fractal analysis techniques, TESI DE MÀSTER, UNIVERSITAT POLITÈCNICA DE CATALUNYA.
- Bhatti, A. and al. (2007). 3D depth estimation for visual inspection using wavelet transform modulus maxima, Computers and Electrical Engineering 33, 48–57.
- Bisoi, K. A. et al. (2001). On calculation of fractal dimension of images, Pettern Recognition Letters 22, 631-637.
- Bohr, Tèl. (1988) sur internet ( [http://books.google.fr/books?id=gHRTG-N](http://books.google.fr/books?id=gHRTG-N%20kggC&pg=PA194&lpg=PA194&dq=direction+in+chaos+bohr&source=bl&ots=3HzYPYgt0r&sig=5BWeZ2zxqgtkuuEW_Wfirr0fEKE&hl=fr&sa=X&ei=9iyFUdbrMoKm4ASF5ICABQ&ved=0CDAQ6AEwAA#v=onepage&q=direction%20in%20chaos%20bohr&f=false)  [kggC&pg=PA194&lpg=PA194&dq=direction+in+chaos+bohr&source=bl&ots=3HzYP](http://books.google.fr/books?id=gHRTG-N%20kggC&pg=PA194&lpg=PA194&dq=direction+in+chaos+bohr&source=bl&ots=3HzYPYgt0r&sig=5BWeZ2zxqgtkuuEW_Wfirr0fEKE&hl=fr&sa=X&ei=9iyFUdbrMoKm4ASF5ICABQ&ved=0CDAQ6AEwAA#v=onepage&q=direction%20in%20chaos%20bohr&f=false) [Ygt0r&sig=5BWeZ2zxqgtkuuEW\\_Wfirr0fEKE&hl=fr&sa=X&ei=9iyFUdbrMoKm4A](http://books.google.fr/books?id=gHRTG-N%20kggC&pg=PA194&lpg=PA194&dq=direction+in+chaos+bohr&source=bl&ots=3HzYPYgt0r&sig=5BWeZ2zxqgtkuuEW_Wfirr0fEKE&hl=fr&sa=X&ei=9iyFUdbrMoKm4ASF5ICABQ&ved=0CDAQ6AEwAA#v=onepage&q=direction%20in%20chaos%20bohr&f=false) [SF5ICABQ&ved=0CDAQ6AEwAA#v=onepage&q=direction%20in%20chaos%20boh](http://books.google.fr/books?id=gHRTG-N%20kggC&pg=PA194&lpg=PA194&dq=direction+in+chaos+bohr&source=bl&ots=3HzYPYgt0r&sig=5BWeZ2zxqgtkuuEW_Wfirr0fEKE&hl=fr&sa=X&ei=9iyFUdbrMoKm4ASF5ICABQ&ved=0CDAQ6AEwAA#v=onepage&q=direction%20in%20chaos%20bohr&f=false) [r&f=false\)](http://books.google.fr/books?id=gHRTG-N%20kggC&pg=PA194&lpg=PA194&dq=direction+in+chaos+bohr&source=bl&ots=3HzYPYgt0r&sig=5BWeZ2zxqgtkuuEW_Wfirr0fEKE&hl=fr&sa=X&ei=9iyFUdbrMoKm4ASF5ICABQ&ved=0CDAQ6AEwAA#v=onepage&q=direction%20in%20chaos%20bohr&f=false).

Bonhomme, C. et al. (2008). Paysages Fractals, université de Metz France. Cheng, Q. (1999). The gliding method for multifractal modeling, Computer.Geoscience, vol. 25, 1073- 1079.

Clarcke, K. (1986). Computation of the fractal dimension of topographic surfaces using the triangular prism surface area method, Computers& Geosciences, N°5, 713-722.

- Dobrescu, R. et al. (2010). Medical images classification for skin cancer diagnosis based on combined texture and fractal analysis, ISSN: 1109-9518.
- Du G., Yeo, T.S. 2002. "A novel Multifractal Estimation Method and Its Application to Remote Image Segmentation," IEEE Transactions on Geosciences and Remote Sensing, vol. 40, no.4, pp. 980-982.
- (Enescu et al., 2006) Wavelet-based multiscale resolution analysis of real and simulated timeseries of earthquakes,Geophys.J. Int. ( sur internet [\(http://adsabs.harvard.edu/full/2006GeoJI.164...63E\)](http://adsabs.harvard.edu/full/2006GeoJI.164...63E).
- Ethel Nilsson May (2007). Multifractal-based Image Analysis with applications in Medical Imaging, Master's Thesis in Computing Science and Mathematics, Umeå University, Department of Computing Science, SE-901 87 UMEÅ, SWEDEN.
- Georgia, D. et al. (2000). Fractal Texture Analysis of Perfusion Lung Scans, Computers and Biomedical Research 33, 161–171.
- Grassberger, P. (1990). An optimized box-assisted algorithm for fractal dimensions, PHYSICS LETTERS A, vol 148, N°1.2.
- Grassberger,P. and Procaccia, I. (1983). Mesuring the strangeness of strange attractors, Physica 9D, 189-208.
- Guilmard, A. (2002). Analyse de la dimension fractale d'un jet liquide, rapport de stage.
- Halsey, T. and al. (2007). Fractal measures and their singularities: The characterization of strange sets, Nuclear Physics B (Proc. Suppl.) 2, 501-512.
- Harrouni, S. Guessoum, A. (2005). Nouvelle Méthode d'Estimation de la Dimension Fractale des Courbes Temporelles Discrètes : Application aux Signaux MBF, 3rd International Conférence : SETIT March 27-31, TUNISIA
- Jaffard, S. (2012). Méthodes d'Analyse multifractale pour la classification de signaux et d'images, Université Paris Est Créteil (France), Séminaire de Mathématiques Appliquées, Collège de France.
- Jaffard, S. et al , Wavelet leaders in multifractal analysis. In: Spring (ED.), Wavelet analyses and applications
- Kestener, P., Arneodo, A., 2003. A three-dimensional wavelet based multifractalmethod : about the need of revisiting the multifractal description of turbulence dissipation data. Physical Review Letter 91 (19), 194501.1–194501.4.
- Kestener, P. et al. (2004). Wavelet-based multifractal formalism to assist in diagnosis in digitized mammograms. Image Anal Stereol 20, 169-175.
- Khalil, A. et al. (2006). Morphological Analysis of H i Features. II. Wavelet-Based Multifractal Formalism, Astrophysical journal 165, 512-550.
- Klonowski, W. (2001). SIGNAL AND IMAGE ANALYSIS USING CHAOS THEORY AND FRACTAL GEOMETRY, Lab. of Biosignal Analysis Fundamentals Institute of Biocybernetics and Biomedical Engineering, Polish Academy of Sciences 02-109 Warsaw, 4 Trojdena St., Poland.
- Kolmogorov, A. (1941). The local structure of turbulence in incompressible viscous fluid for very large Reynolds number.ComptesRendus de l'Academie des sciences 30, 9-13.
- Lashermes, B. (2005). Analyse multifractale pratique : coefficients dominants et ordres critiques. Applications à la turbulence pleinement

Lam, N., De Cola, L., 2002. Fractals in Geography. The Blackburn Press (Eds), Caldwell, NJ, 308 pp.

- Lee, W.L., Hsieh, K.S., 2010. "A robust algorithm for the fractal dimension of
- images and its applications to the classification of natural images and ultrasonic liver images" Signal Processing, vol. 90 pp. 1894-1904.

Levity, C. (2010). Analyse Multifractale, rapport de stage.

- Lhamel, M. (2011). Segmentation d'images texturées à partir des attributs fractals, mémoire de magister à l'université de Tizi-Ouzou.
- Liu J. Z. Et al. (2003). Fractal Dimension in Human Cerebellum Measured by Magnetic Resonance Imaging, Biophysical Journal Volume 85, 4041–4046.

78

- Lutton, E. et Véhiel,L. (2000). NOTIONS DE GEOMETRIE FRACTALE, Equipe APIS INRIA Saclay - Ile-de-France – Evelyne.
- Nailon, W. H. (2010). Texture Analysis Methods for Medical Image Characterisation, Biomedical Imaging, Youxin Mao (Ed.), ISBN: 978-953-307-071-1, InTech,
- PAOLI, B. (2003). Tpe les fractales. Université de lille. France
- Parisi, G., Frisch, D., 1985. Turbulence and Predictability ln Geophysical **Fluid**  Dynamics and Climate Dynamics, North-Rolland.
- Patel, B. C. et al. (2010). Early Detection of Breast Cancer using Self Similar Fractal Method, International Journal of Computer Applications, Volume 10– N, (0975 – 8887).
- Peleg, S. Naor, J. Hartley, R, Avnir, D., 1984." Multiple resolution texture analysis and classification," IEEE Transactions on Pattern Analysis and Machine Intelligence, vol.ôno.d, 518-523.
- Perrier, E et al. (2006). A program for fractal and multifractal analysis of two-dimensional binary images: Computer algorithms versus mathematical theory, Geoderma 134, 284– 294.
- Piacquadio, M. andCesaratto, E.(2000). MULTIFRACTAL SPECTRUM AND THERMODYNAMICAL FORMALISM OF THE FAREY TREE, arXiv: mathph/0002046v1.

Qiu, H., Lam, N., Quattochi, D., Gamon, J., 1999. Fractal characterization of hyperspectral imagery. Photogrammetric Engineering and Remote Sensing 65(1), 63–71.

- Renaud, L. (2009). analyse fractale et multifractale en imagerie médicale : outils, validations et applications, thèse de doctorat à l'université de Lille1.
- Rouai, M. et Dekayir, A. (2001). Caractérisation fractale de la porosité d'un basalte altéré, Earth and Planetary Sciences 332, 595-600.
- Sarkar, N. et Chaudhuri, B. B. (1992). An Efficient Differential Box-Counting Approach to Compute Fractal Dimension of Image, IEEE, VOL. 24, N°1.

Sarkar, N. B. and Chaudhuri, B. (1995).Multifractal and generalized dimensions gray-tone digital images, Signal Processing 42, 181-190.

Shelberg, M., Lam, N., Moellering, H., 1983. Measuring the fractal dimension of surfaces. Proceedings of the Sixth International Symposium on Computer-Assisted Cartography Auto-Carto 6, 319–328.

- Shelhamer, M. (2007).NONLINEAR DYNAMICS IN PHYSIOLOGY, A State-Space Approach, World Scientific Publishing Co. Pte. Ltd, 74-84.
- (Sun, W., 2006. Three new implementations of the triangular prism method for computing the fractal dimension of remote sensing images. Photogrammetric Engineering and Remote Sensing 72 (4), 373–382.

Syarry, P. (2007). Optimisation en traitement du signal et de l'image, Ed Hermes.

Sztojánov, I. et al. (2009). Image Processing in Biology Based on the Fractal Analysis, Image Processing, Yung-Sheng Chen (Ed.), ISBN: 978- 953-307-026-1.

- Testud, B. (2002). Transitions de phase dans l'analyse multifractale de mesures autosimilaires. Acad. Sci. Paris, Ser. I 340, 653–658
- Wendt, H. (2008). Contributions of Wavelet Leaders and Bootstrap to MultifractalAnalysis: Images, Estimation Performance, Dependence Structure and Vanishing Moments, thèse de doctorat à l'université de Lyon.
- Zehani, S.et al. (2011). ANALYSE FRACTALE DE TEXTURE : APPLICATION A L'IMAGE IRM Et CT-SCAN DE L'OS TRABECULAIRE, Courrier du Savoir – N°12, 57-61.
- Zhou, G, et Lam, N. S. (2005). A comparison of fractal dimension estimatorsbased on multiple surface generationalgorithms, Computers &Geosciences 31, 1260–1269.
- Zook, J. et Iftekharuddin, K.M. (2005). Statistical analysis of fractal-based brain tumor detection algorithms, Magnetic Resonance Imaging, 671–678.

Stosic, T. and Stosic, B. D. (2006). Multifractal Analysis of Human Retinal Vessels, IEEE TRANSACTIONS ON MEDICAL IMAGING, VOL. 25, NO. 8, 1101: 1107.

[1] <http://www.youtube.com/watch?v=X4TUxF-DnU8>

- [2] <http://www.youtube.com/watch?v=yZ695z8VJVk>
- [3] <http://www.youtube.com/watch?v=12AdXuvVUzg>